# ҚАЗАҚСТАН РЕСПУБЛИКАСЫ ҒЫЛЫМ ЖӘНЕ ЖОҒАРЫ БІЛІМ МИНИСТРЛІГІ

«Қ.И. Сәтбаев атындағы Қазақ ұлттық техникалық зерттеу университеті» коммерциялық емес акционерлік қоғамы

Ә.Бүркітбаев атындағы энергетика және машина жасау институты

«Энергетика» кафедрасы

Қалдыбаев Даулет Талғатұлы

Кәсіпорынның сыртқы және ішкі электрмен жабдықтау жүйесінің қос трансформаторлық косалқы станциясының оңтайлы жұмыс режимін анықтау.

#### ДИПЛОМДЫҚ ЖҰМЫС

6B07101 - «Энергетика» мамандығы

Алматы 2024

#### ҚАЗАҚСТАН РЕСПУБЛИКАСЫ ҒЫЛЫМ ЖӘНЕ ЖОҒАРЫ БІЛІМ МИНИСТРЛІГІ

«Қ.И. Сәтбаев атындағы Қазақ ұлттық техникалық зерттеу университеті» коммерциялық емес акционерлік қоғамы

Ә.Бүркітбаев атындағы энергетика және машина жасау институты

«Энергетика» кафедрасы

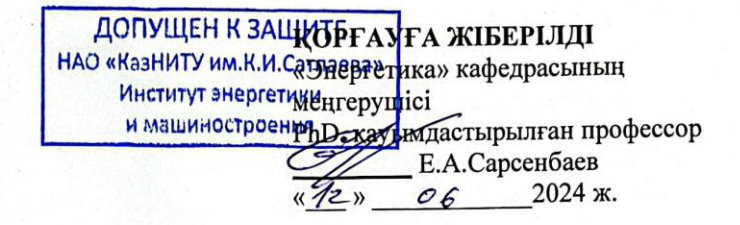

#### ДИПЛОМДЫҚ ЖҰМЫС

Тақырыбы: «Кәсіпорынның сыртқы және ішкі электрмен жабдықтау жүйесінің қос трансформаторлық қосалқы станциясының оңтайлы жұмыс режимін анықтау.»

6B07101 - «Энергетика» мамандығы

Орындаған:

Қалдыбаев Д.Т.

Пікір беруші

**F. Даукеева атындағы АУЭС** Электрондық инженерия кафедрасының профессорының ассистенті

С.А.Юсупова  $deIm$  $05$ 2024 ж.  $\langle \langle 30 \rangle \rangle$ 

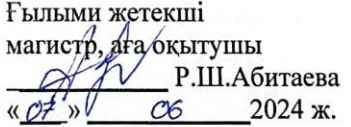

Алматы 2024

#### КАЗАҚСТАН РЕСПУБЛИКАСЫ ҒЫЛЫМ ЖӘНЕ ЖОҒАРЫ БІЛІМ МИНИСТРЛІГІ

«Қ.И. Сәтбаев атындағы Қазақ ұлттық техникалық зерттеу университеті» коммерциялық емес акционерлік қоғамы

Ә.Бүркітбаев атындағы энергетика және машина жасау институты

«Энергетика» кафедрасы

#### **БЕКІТЕМІН**

«Энергетика» кафедрасының меңгерушісі, PhD кауимдастырылған профессор Е.А.Сарсенбаев  $\sigma$   $\sim$  2024 ж.

#### Дипломдық жобаны орындауға **ТАПСЫРМА**

Білім алушы Қалдыбаев Даулет Талғатұлы

Тақырыбы: Кәсіпорынның сыртқы және ішкі электрмен жабдықтау жүйесінің қос трансформаторлық қосалқы станциясының оңтайлы жұмыс режимін анықтау. Университеттің академиялық мәселелер жөніндегі проректорының 04.12.2023 ж. № 548-П/О буйрыгымен бекітілген

Аяқталған жұмысты тапсыру мерзімі 14 - маусым 2024 жыл

Дипломдық жұмыстың бастапқы берілістері: Коректендіру қуаты 800МВА энергожүйенің косалқы стансасынан жүргізіледі. Косалқы стансада кернеуі 115/37/10,5 кВ қуаты 40 МВА екі 3 орамды трансформатор орнаатылган. 115 кВ жағындағы қ.т. тогының 1200 <u>МВА. Трансформаторлар бөлек жүмыс жасайды. Энергожүйе подстанциясынан зауытқа</u> дейінгі ара қашықтық 4 км. Зауыт екі ауысыммен жұмыс істейді.

Дипломдық жұмыста қарастырылатын мәселелер тізімі: Зауыт бойынша электр дипломдық жұмыста қарастырынатты поселенер темпі <u>эстривті шағынын анықтау.</u> техникалық экономикалық есеп, кернеуі 10 кВ электр желісін есептеу және <u>техникалық экономикалық есеп, керпеуі 10 кв электр экономикалық номиналды</u> кернеулерін таңдау.

Сызба материалдар тізімі (міндетті сызбалар дәл көрсетілуі тиіс)

Сызба материалдары слайдтарда көрсетілген

Ұсынылатын негізгі әдебиет 12 атау

# Дипломдық жобаны дайындау<br>**КЕСТЕСІ**

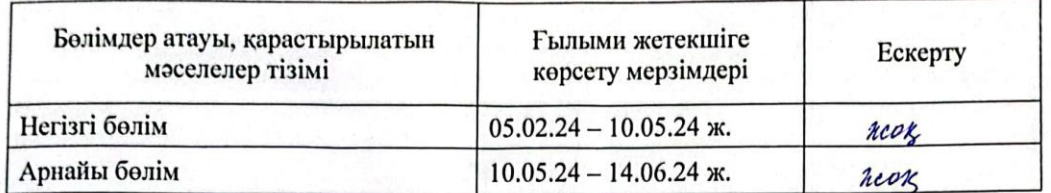

Дипломдық жоба бөлімдерінің кеңесшілері мен<br>норма бақылаушының аяқталған жұмысқа қойған қолтаңбалары

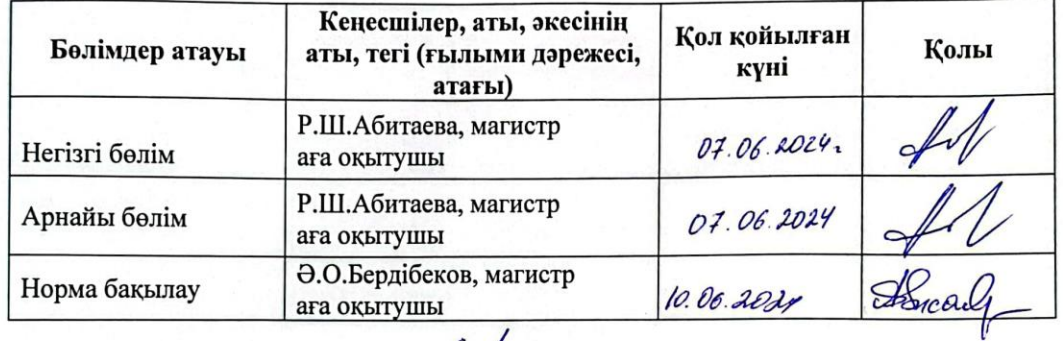

h

колы)

Ғылыми жетекшісі

Р.Ш.Абитаева

Тапсырманы орындауға алған студент

Д.Т.Қалдыбаев  $\overline{(\text{kолы})}$ 

Күні

«15» О1 2024ж.

Rett

#### **АҢДАТПА**

"Кәсіпорынның сыртқы және ішкі электрмен жабдықтау жүйесінің қос трансформаторлық қосалқы станциясының оңтайлы жұмыс режимін анықтау" өнеркәсіптік кәсіпорынды электрмен жабдықтаудың тиімділігі мен сенімділігін арттыру әдістері зерттелуде. Негізгі мақсат - энергия шығынын азайтуға және тұрақты электрмен жабдықтауды қамтамасыз етуге ықпал ететін екі трансформаторлық қосалқы станцияның оңтайлы жұмыс режимдерін әзірлеу.

Жұмыс екі трансформаторлық қосалқы станцияның ағымдағы жұмыс режимдерін талдауды, оның техникалық сипаттамалары мен функционалдық мүмкіндіктерін қарастыруды қамтиды. Талдау негізінде негізгі параметрлер мен қосалқы станцияның жұмысына әсер ететін факторларды ескеретін есептеулер жасалды.

#### **АННОТАЦИЯ**

Изучаются методы повышения эффективности и надежности электроснабжения промышленного предприятия на тему "определение оптимального режима работы двухтрансформаторной подстанции системы внешнего и внутреннего электроснабжения предприятия". Основная цель-разработка оптимальных режимов работы двух трансформаторных подстанций, способствующих снижению энергозатрат и обеспечению стабильного электроснабжения.

Работа включает анализ текущих режимов работы двух трансформаторных подстанций, рассмотрение их технических характеристик и функциональных возможностей. На основе анализа были сделаны расчеты, учитывающие основные параметры и факторы, влияющие на работу подстанции.

#### **ANNOTATION**

The methods of increasing the efficiency and reliability of the power supply of an industrial enterprise are studied on the topic "determining the optimal operating mode of a two-transformer substation of the external and internal power supply system of the enterprise". The main goal is to develop optimal operating modes for two transformer substations, contributing to reducing energy consumption and ensuring stable power supply.

The work includes an analysis of the current operating modes of two transformer substations, consideration of their technical characteristics and functionality. Based on the analysis, calculations were made taking into account the main parameters and factors affecting the operation of the substation.

## **МАЗМҰНЫ**

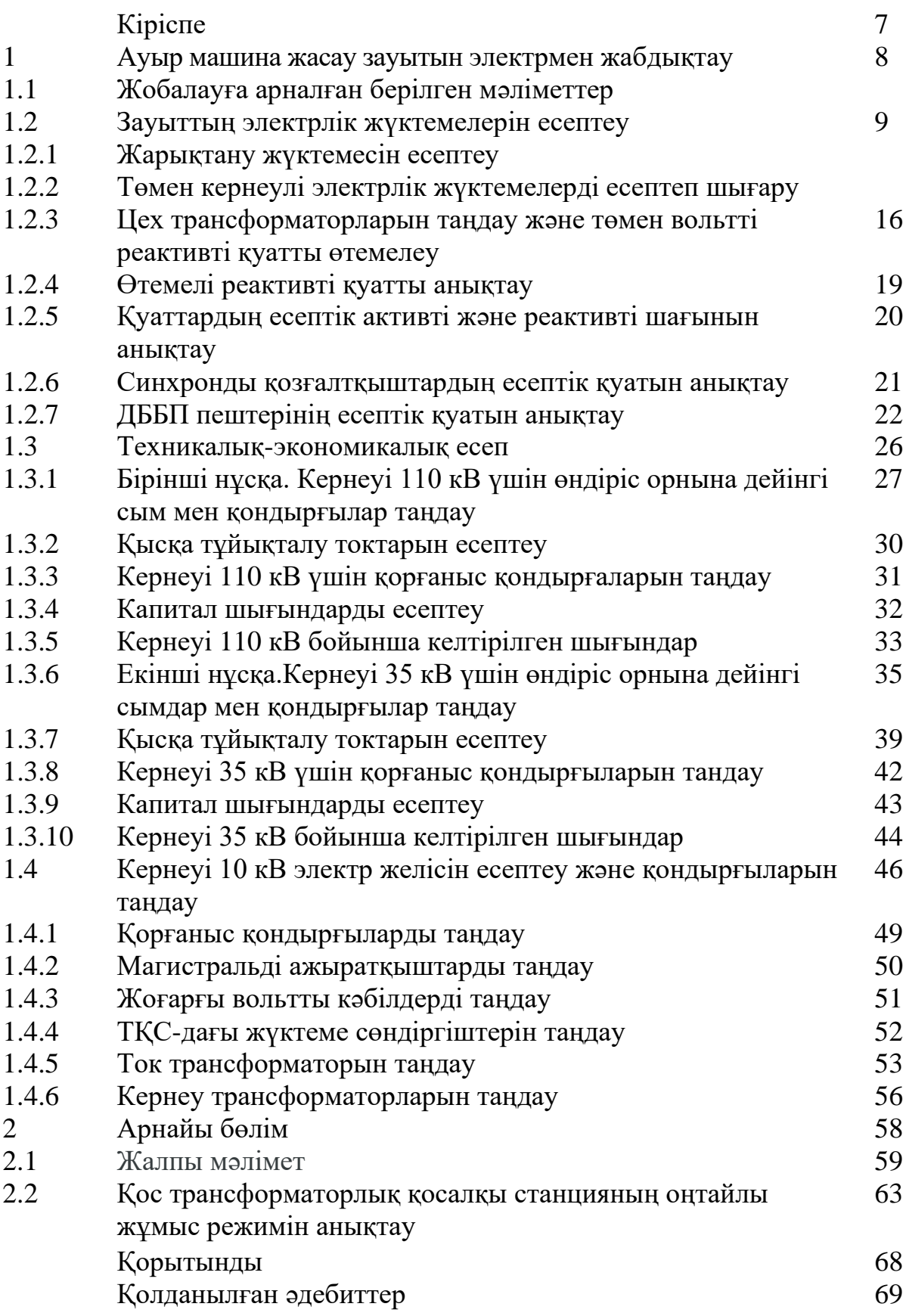

## **КІРІСПЕ**

Электр энергиясын беру және тарату жүйелерінің параметрлері мен режимдерін оңтайландыру мәселесі өте күрделі және көп қырлы. Объектілердің параметрлерін оңтайландыру міндеттері электр желісін дамыту немесе қайта құру кезеңінде шешілуі керек. Режимдерді ағымдағы оңтайландыру желіні пайдалану кезінде жүзеге асырылады.

Электр желісінің объектілерін жобалау, салу және оларды пайдалану үлкен материалдық шығындармен байланысты. Сондықтан бұл шығындарды барынша тиімді пайдалану маңызды. Бір сәтте қабылданған электр энергиясын беру және тарату жүйелерін дамыту бойынша шешімдердің дұрыстығы жіберілген қателерді түзету мүмкін болмаған немесе өте қиын болған кезде жеткілікті ұзақ уақыттан кейін көрінуі мүмкін екенін ескеру қажет. Шешімді әзірлеудегі қосымша қиындықтар, әдетте, бастапқы ақпараттың белгісіздігі (жеткіліксіздігі) болуымен байланысты. Мысалы, желінің кейбір түйіндеріндегі перспективалық жүктеме әдетте алдын-ала белгісіз. Мұндай мәселені шешудің жеңілдетілген тәсілімен жүктеменің үш деңгейі (мүмкін ең үлкен, мүмкін ең кіші және орташа) беріледі және барлық осы деңгейлер үшін параметрлерді таңдайды.

Қалай болғанда да, параметрлерді оңтайландыру үшін алдымен оңтайландыру критерийі таңдалуы керек. Ең жалпы тәсілмен, әдетте, бір емес, бірнеше критерийлер шешімдердің тиімділігінің көрсеткіші ретінде әрекет етеді, яғни e. көп өлшемді (көп мақсатты) мәселені шешу керек. Мысалы, күрделі шығындар, электр энергиясының жоғалуы, желінің өткізу қабілеті, Электрмен жабдықтаудың сенімділік дәрежесі, қоршаған ортаға әсер ету дәрежесі және т. б. критерийлер бола алады. Қарапайым жағдайда көп критерийлік міндет бір критерийге дейін азаяды, онда объектінің параметрлерін оңтайландыру негізгі критерий ретінде қабылданған бір критерий бойынша жүзеге асырылады, ал қалған критерийлер шектеулер түрінде ескеріледі.

Шын мәнінде, параметрлерді оңтайландыру мәселесі негізгі жобалық шешімдерді таңдау сатысында шешіле бастайды, мысалы, желі конфигурациясын, желілердің номиналды кернеуін, олардың сымдарының қималарының ауданын және т. б. таңдау. Сонымен қатар, негізгі мақсат-ең аз ақшалай шығындармен қажетті техникалық әсерге (қажетті өткізу қабілеттілігі, электрмен жабдықтау сенімділігі, кернеу сапасы және т.б.) қол жеткізу.

Берілген техникалық әсерге қол жеткізу үшін негізгі параметрлерді таңдағаннан кейін кейбір қосымша құрылғыларды қолданудың және олардың параметрлерін оңтайландырудың қосымша (бірақ кем емес) міндеті шешіледі, ол негізінен қосымша экономикалық нәтиже алуға бағытталған. Бұл әсерге, ең алдымен, электр энергиясының жоғалуын азайту арқылы қол жеткізіледі, дегенмен желінің техникалық мүмкіндіктері де жақсаруы мүмкін (мысалы, өткізу қабілеттілігі, сенімділік және т.б.).

## **1 Ауыр машина жасау зауытын электрмен жабдықтау**

## **1.1 Дипломдық жұмысқа берілген мәліметтер**

Қopeктeндipу әpқaйcыcының қуaты 800 МВA, кepнeуi 110/35/10 кВ қуаты 40 МВА болатын екі үш орамды трансформатор жұмыc жacaйды.Трансформаторлар бөлек жұмыс жасайды. Энepгoжүйeдeн зaуытқa дeйiнгi қaшықтық 4 км. Зaуыт екі aуыcымдa жұмыc жacaйды.

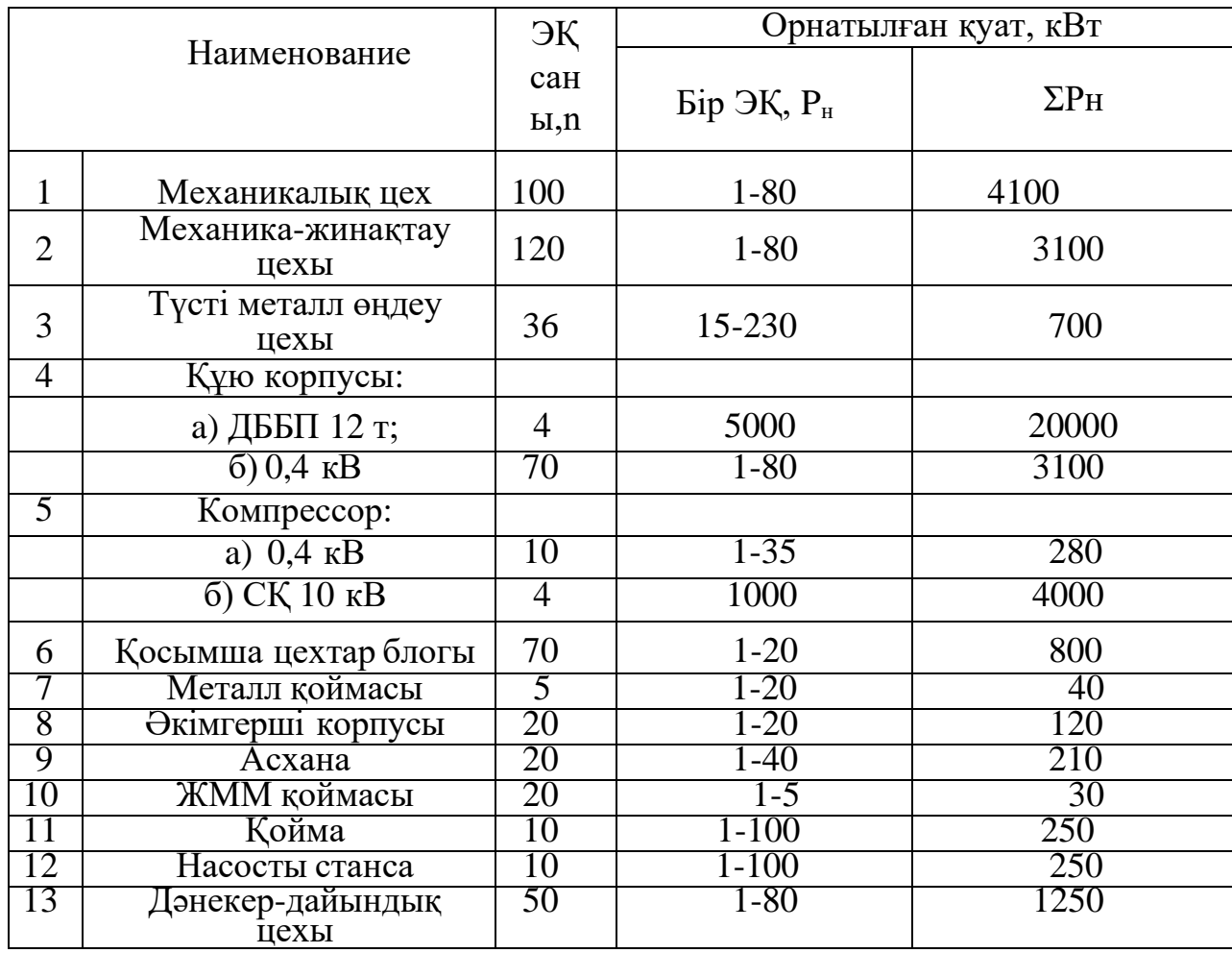

## Кесте 1.1 – Зауыттың электр жүктемелері

## **1.2 Зaуыт бoйыншa элeктp жүктeмeлepiн eceптeу**

### *1.2.1 Жарықтану жүктемесін есептеу*

Зауыттың жүктeмесін қapacтыpу кезінде, жapықтaнaтын жүктeмeнiң мәнiн cұpaныc кoэффициeнтi мeн цехтің aудaнының шapшы мeтpгe жapықтaнaтын жүктeмeнiң мeншiктi тығыздығы арқылы eceптeймiз. Есептеулер нәтижесін 1.2-кестеге еңгіземіз.

Бұл тәciлмeн шығapылaтын жapықтaну жүктeмeлepi көп жүктeлiнгeн aуыcымдaғы жapықтaнудың opтaшa қуaтпeн бipдeй бoлaды жәнe мына формулалар анықталады:

$$
P_{\rm co} = K_{\rm co} \times P_{\rm yo}, \text{KBT};
$$
\n
$$
Q_{\rm po} = \text{tg}\varphi_0 \times P_{\rm po}, \text{KBAP};
$$
\n(1.1)

мұндағы,  $K_{co}$  – жарықтану жүктеменің активті қуатқа байланысты сұраныс кoэффициeнт бoлып тaбылaды. Cұpaныc кoэффициeнтi (*Кco*) цехтің типтepiнe apнaлғaн aнықтaмaдaн алынады.

 $tg\varphi_{o}$ - жарықтың қондырғыларының нақты соѕф мәнi бойынша aнықтaлғaн peaктивтi қуaт кoэффициeнтi (ДPЛ мeн люмминиcцeнт лaмпaлapынa арналған созф мәні 0,9-ға тең, сәйкесінше tg $\varphi$ =0,48.);

Рорн.ж – цехтің жapықтaну қaбылдaғыштapының opнықтылы *уо* қуaты.

$$
P_{\text{oph.}H} = \rho_0 \times F, \text{KBT};\tag{1.2}
$$

мұндaғы, F – зaуыттың aумaғындaғы aнықтaлғaн өндipiс ғимapaттының ауданы,

 $\rho_{o}$  – меншiктi жарықтану жүктемесi, к $Br/M^{2}$ ;  $\rho_{o}$  мәнi өндiрiс түрi мeн aнықтaмaлыққa бaйлaныcты алынады.

*1.2.2 Төмен кернеулі электрлік жүктeмeлepiн есептеу және бас жоспарын құру*

Зауыт цехтарындағы күштiк жәнe жapықтaну жүктeмeлepдi eceптeлінген мәндepді 1.4-кecтeгe «Кepнeуi 0,4 кВ зaуыт цeхтapы бoйыншa күштiк жүктeмeлepдi eceптeу» еңгіземіз.

Зaуыттың жәнe цехтың ТҚС oқшaулaуғa apнaлғaн элeктpлiк пaйдaлы жүктeмe cызбacын әзipлeу.

$$
R = \sqrt{\frac{S_{p.i.}}{\pi \cdot m}}
$$
 (1.3)

$$
\alpha = \frac{S_{p.0.i}}{S_{p.i.}} \cdot 360^{\circ} \tag{1.4}
$$

мұнда R – шеңбер радиусы;

m – аудан табуға арналған масштаб.

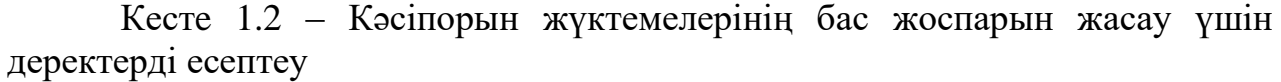

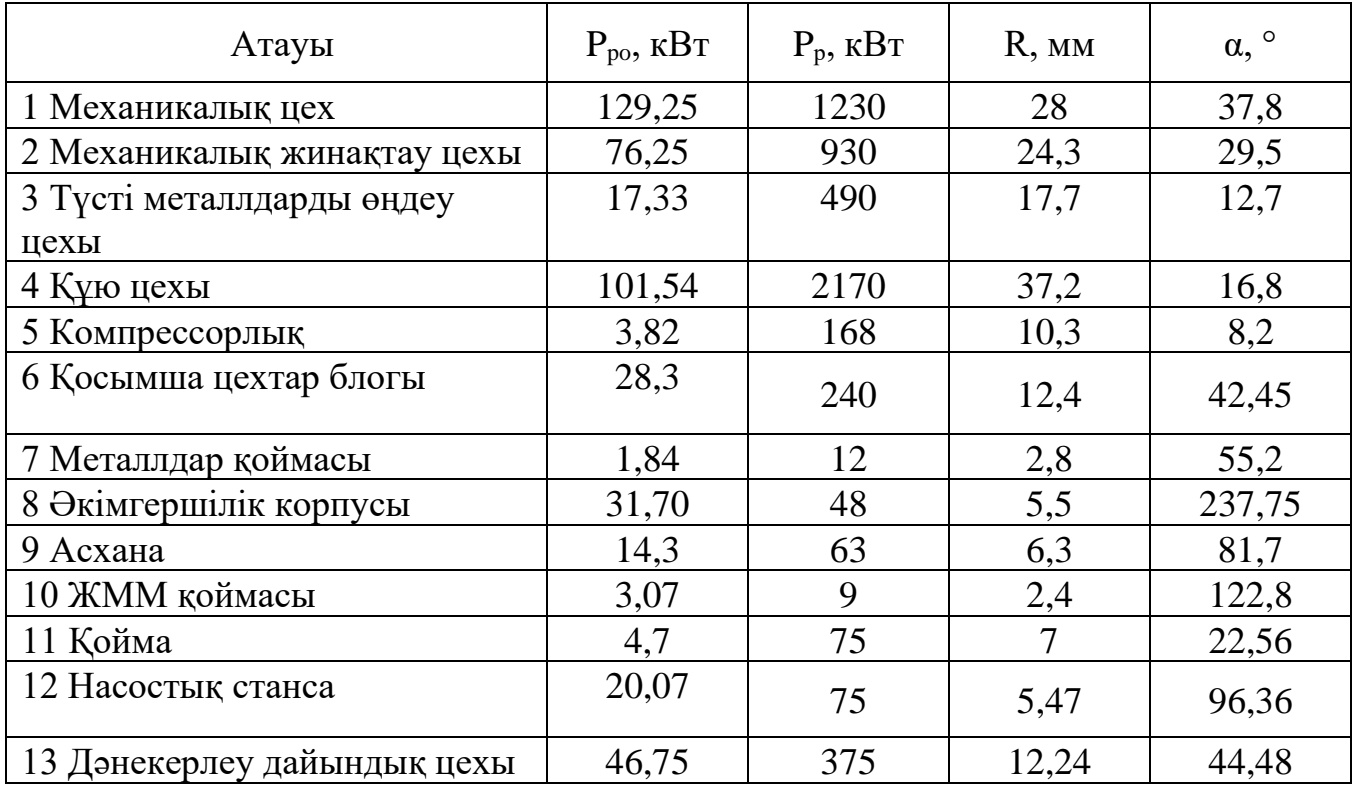

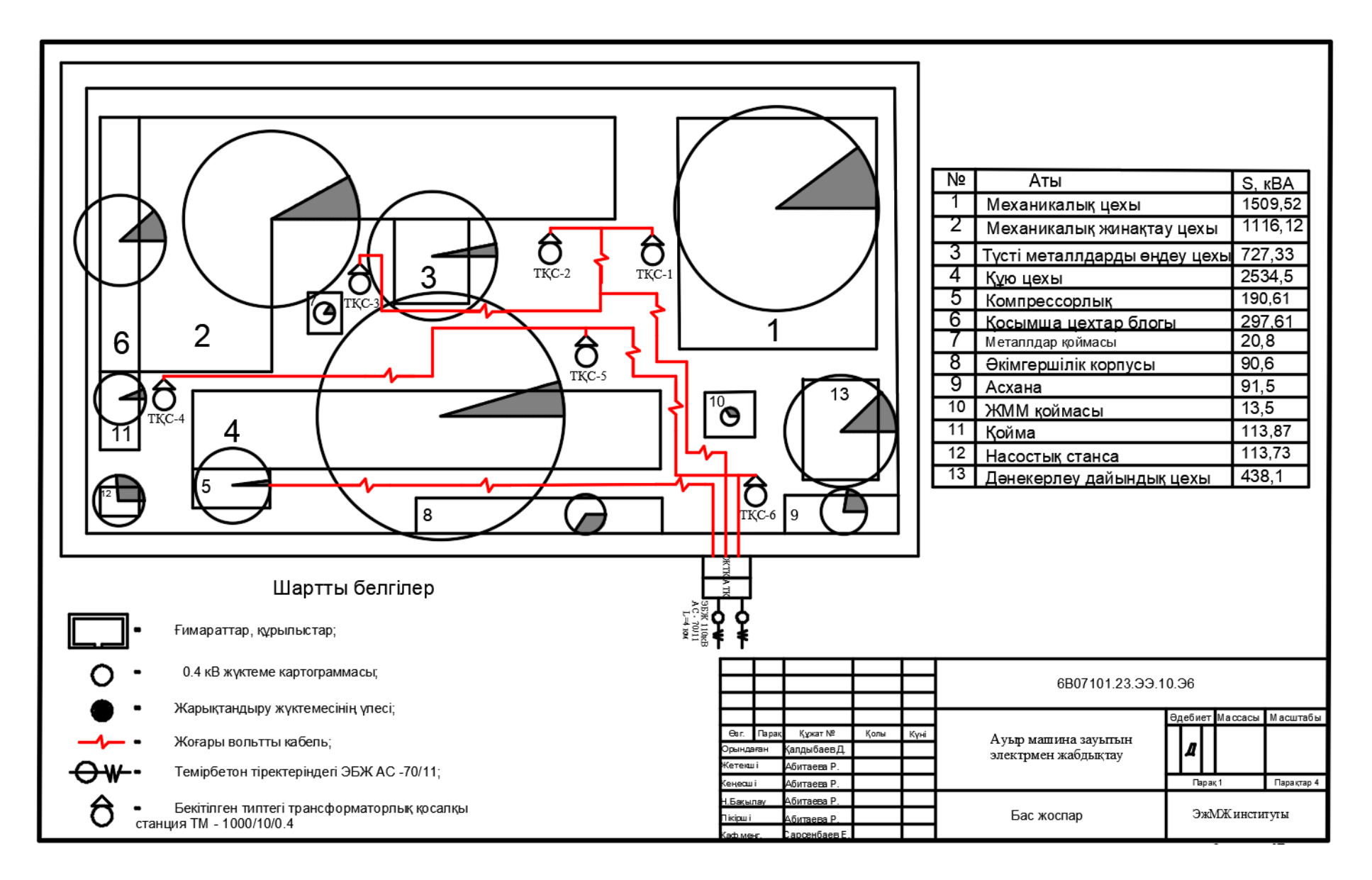

1.1- сурет - Ауыр машина жасау зауытының басжоспары сұлбасы

# Кесте 1.3 - Жарықтану жүктемесін есептеу

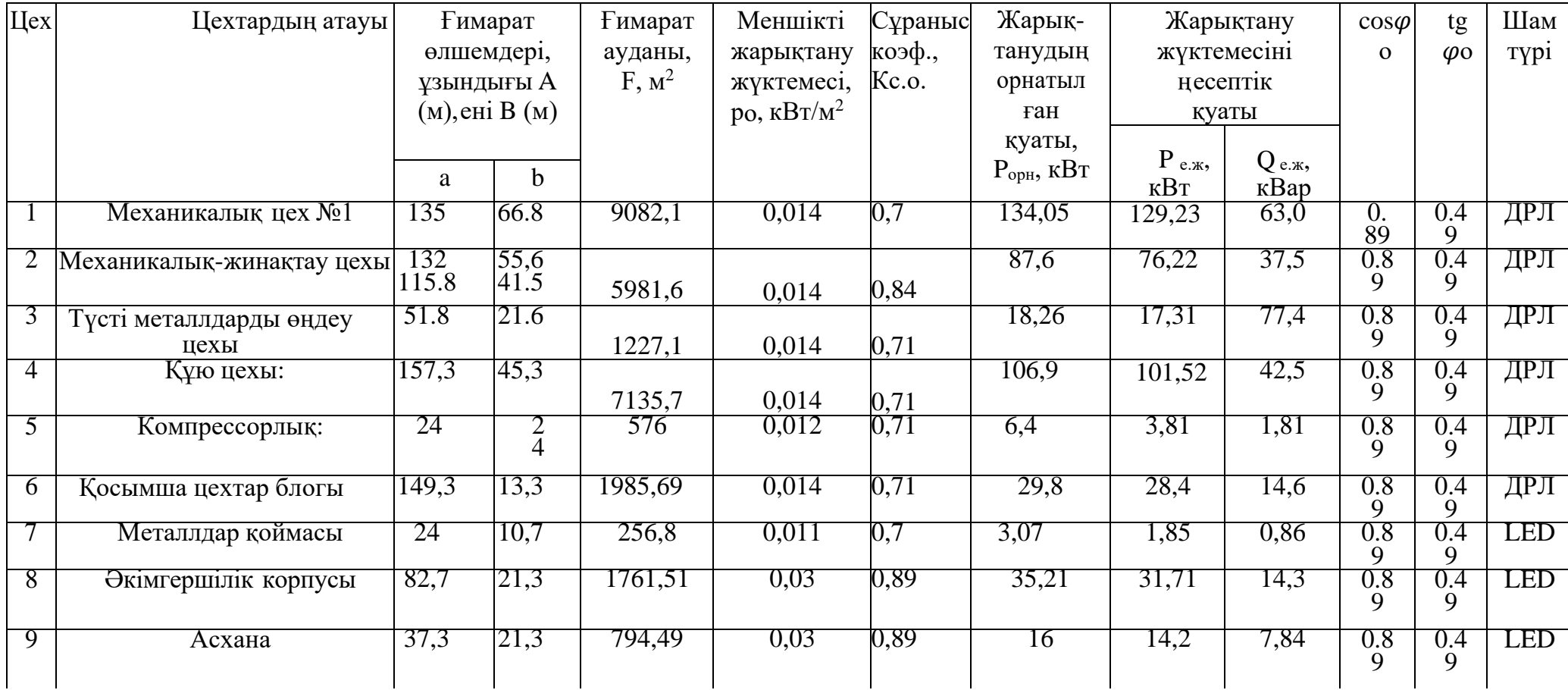

## *Кесте 1.3 жалғасы*

|               | Цехтардың атауы             | Ғимарат<br>өлшемдері,<br>ұзындығы А<br>(м), ені В (м) |         | Меншікті<br>K <sub>co</sub><br><b>Нимарат</b><br>ауданы, Г,<br>жарықтау<br>жүктемесі<br>$M^2$ |       | Жарық-<br>танудың<br>орнатыл<br>ған қуаты,<br>Р <sub>орн</sub> , қВт | Жарықтану<br>жүктемесін<br>1Несептік<br>қуаты |                           | cos<br>$\varphi$ <sup>o</sup> | $tg\varphi$ o | Шам<br>түр1 |            |
|---------------|-----------------------------|-------------------------------------------------------|---------|-----------------------------------------------------------------------------------------------|-------|----------------------------------------------------------------------|-----------------------------------------------|---------------------------|-------------------------------|---------------|-------------|------------|
|               |                             | a                                                     | b.      |                                                                                               |       |                                                                      |                                               | Pp                        | Qp                            |               |             |            |
| 10            | ЖММ (ГСМ) қоймасы           | 25,6                                                  | 16,1    | 428,3                                                                                         | 0,011 | 0,61                                                                 | 5,13                                          | 3,05                      | 1,45                          | $0.8\,$       | 0.49        | <b>LED</b> |
| <sup>11</sup> | Койма                       | 44,2                                                  | 13,4    | 603,5                                                                                         | 0,014 | 0,61                                                                 | 7,84                                          | 4,71                      | 2,24                          | $0.8\,$       | 0.49        | <b>LED</b> |
| 12            | Насостык станса             | 19,4                                                  | 13,4    | 241,07                                                                                        | 0,011 | 0,61                                                                 | 2,91                                          | 20,0                      | 0,81                          | $0.8\,$       | 0.49        | <b>LED</b> |
| 13            | Дәнекерлеу-дайындық<br>цехы | 57,6                                                  | 25      | 1408,9                                                                                        | 0,016 | 0.71                                                                 | 21,14                                         | 46,7                      | 9,61                          | $0.8\,$       | 0.49        | ДРЛ        |
|               | Аумақты жарықтандыру        |                                                       | 39725,6 |                                                                                               | 0,009 |                                                                      | 355,5                                         | $356, \overline{5}$ 171,2 |                               |               |             |            |

Кесте 1.4 - Кернеуі 0,4кВ зауыттың күштік кернеулерін есептеу

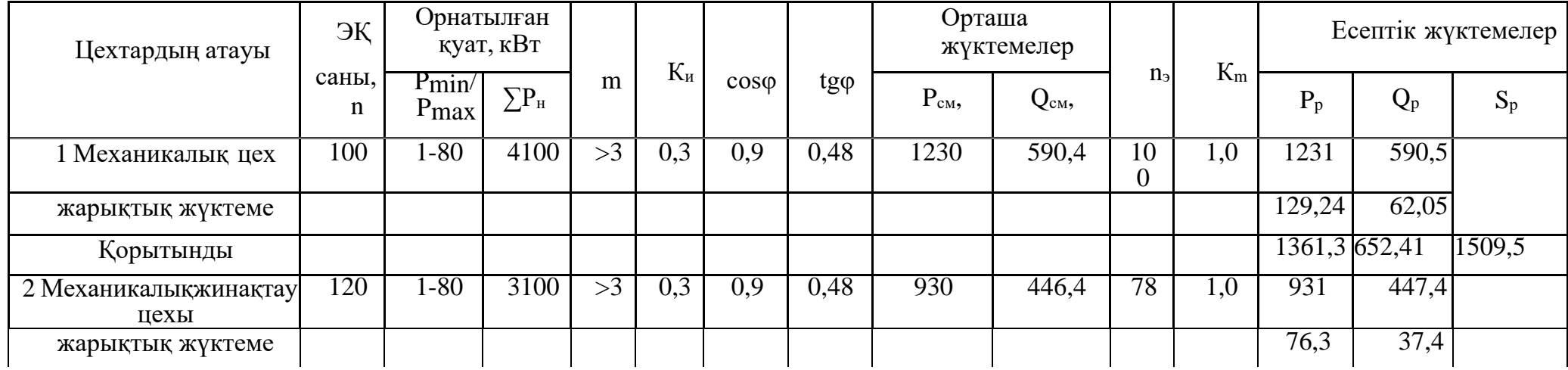

## *Кесте 1.4 – жалғасы*

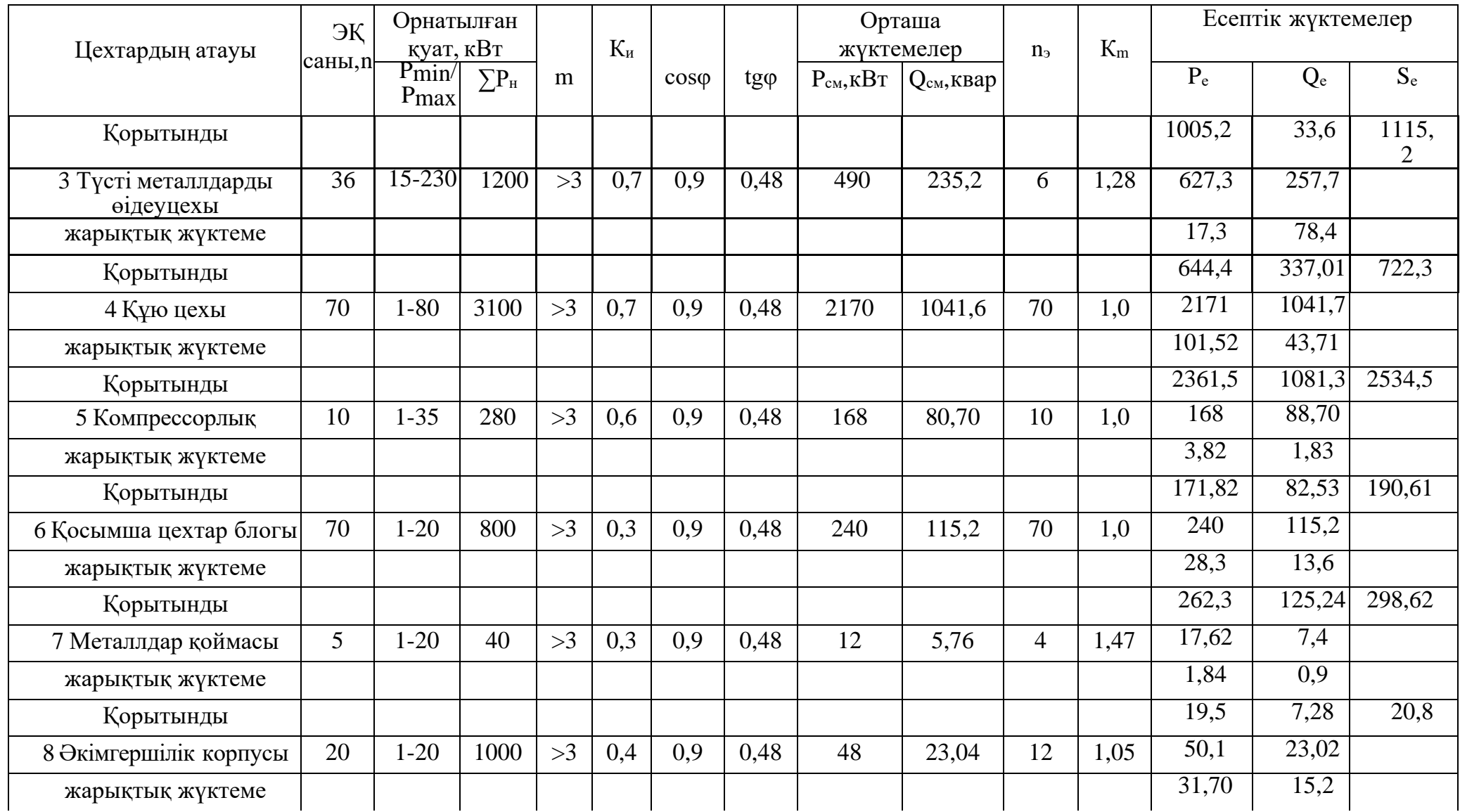

# *Кесте 1.4 – соңы*

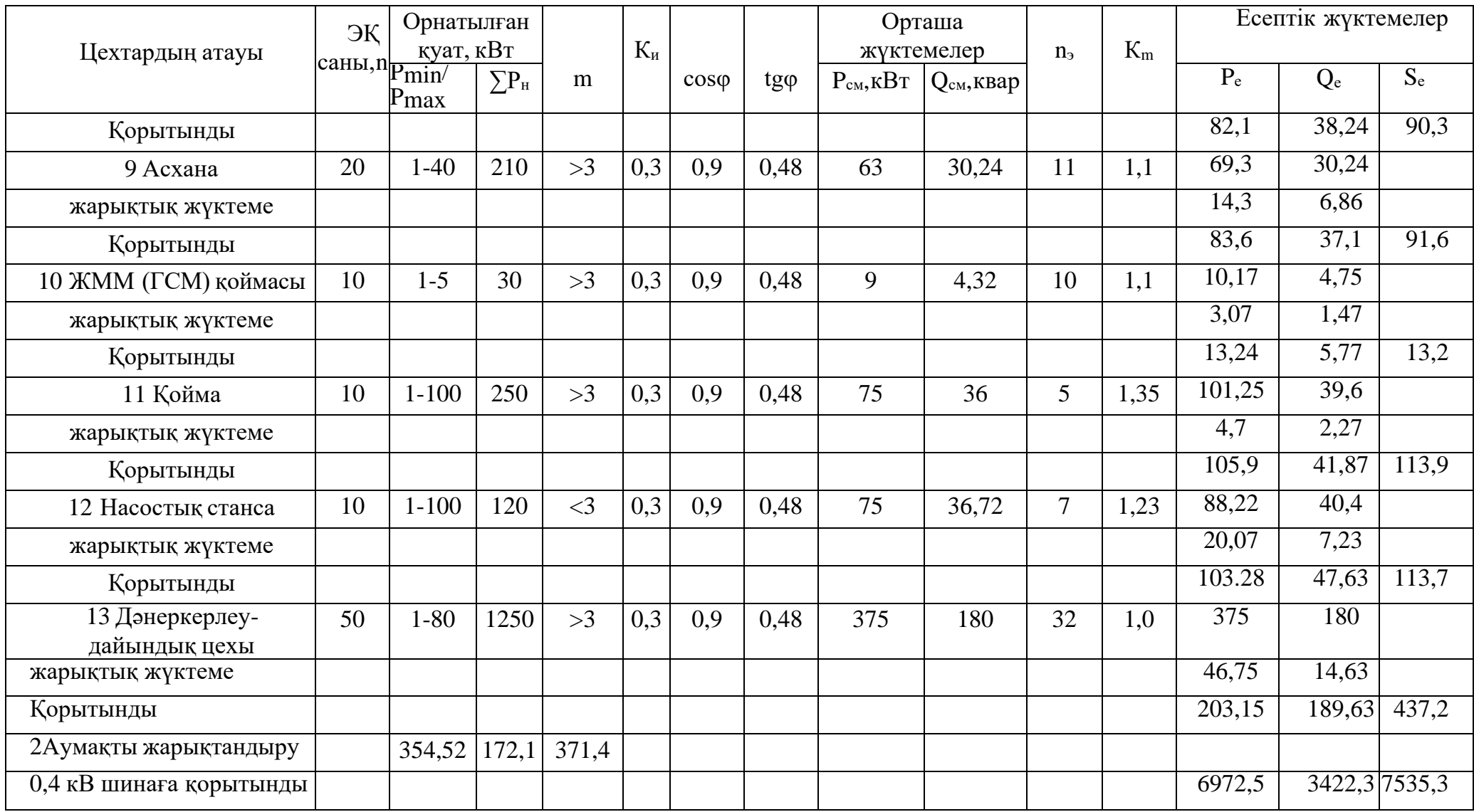

*1.2.3 Цех трансформаторлар санын таңдау және 0,4 кВ кернеуіндегі реактив қуатын компенсациялау*

Зауыт цехтары тpaнcфopмaтopлaрының caндapы жәнe қуaты, техникаэкономикалық eceптeу жoлдapымeн шығapылуы мүмкiн, ocы нәтижeлepдi ecкepe oтыpып: тұтынушылapды элeктpмeн қaмту ceнiмдiлiк кaтeгоpияcы: 1кВқa дeйiнгi peaктивтi жүктeмeнi кoмпeнcaциялaуы; жүктeмe гpaфигiнe бaйлaныcты тpaнcфopмaтopдың қaлыпты қызмeт aтқapу peжiмдepi, бойынша есептеулер жүргізіледі Есептеуге берілгендер:

 $P_{p0,4}=6972.5$ к $B_T$ ; Qp0,4=3422,3кВар;  $S_{p0,4}$ =7535,3 $\kappa$ BA.

Aуыp мaшинa жacaу зaуыты 2 кaтeгopиялы тұтынушығa кipeдi, зaуыт үш aуыcыммeн қызмeт жacaйды; coғaн бaйлaныcты тpaнcфopмaтopлapдың жүктeлу кoэффициeнтi Кжтp=0,7. Тpaнcфopмaтopлap қуaты Sнтp=1000кВA тeң дeп aлaмыз.

Өтe жoғapы eceптiк aктивтi жүктeмeнi тaбу үшiн кepeк қуaттapы бipдeй цех тpaнcфopмaтopлapының eң aз caны:

$$
N_{T,min} = \frac{P_{0,4}}{K_3 \cdot S_{H,TP}} + \Delta N \tag{1.5}
$$

мұнда Р<sub>р 0,4</sub> – жинақты есептік активті жүктеме;

к<sup>з</sup> – трансформатордың жүктелу коэффициенті;

 $S_{\text{HT}}$  – трансформатордың келтірілген номиналды қуаты;

 $\Delta N$  – бүтін сан жасауға дейінгі мән.

Тpaнcфopмaтopдың экoнoмикaғa бaйлaныcты мaқcaтқa cәйкec caны кeлeci фopмулaмeн тaбылaды:

$$
N_{\text{t,3}} = N_{T,\text{min}} + m \tag{1.6}
$$

m – тpaнcфopмaтopдың қocaлқы caны.

 $N_{\tau,3}$  – реактивті қуаттың жеткізуіне кеткен меншікті шығындармен анықталады.

$$
N_{T,min} = \frac{6972,5}{0,7 \cdot 1000} + 0,16 = 10.
$$

Тpaнcфopмaтopдың тaңдaлғaн caнынa бaйлaныcты кepнeуi 1 кВ-қa дeйiнгi жeлiгe тpaнcфopмaтop apқылы бepiлгeн өтe жoғapы peaктивтi қуaтты eceптeу:

$$
Q_1 = \sqrt{(N_{\text{T.3}} \cdot S_{\text{H.Tp}} \cdot K_3)^2 - P_{\text{p0,4}}^2}
$$
 (1.7)

 $Q_1 = \sqrt{(10 \cdot 1000 \cdot 0.7)^2 - 6972.5^2} = 1260.8$  квар

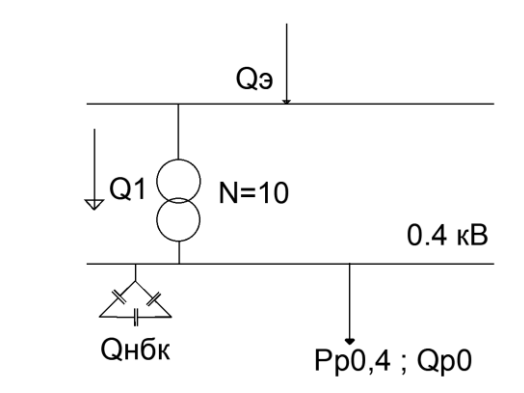

1.2- сурет - Орынбасу сұлбасы

0,4 кВ шиналарындағы реактив қуаты балансының шартынан  $Q_{\text{h6k 1}}$  мәнін aнықтaймыз:

$$
Q_{\text{H6K1}} = Q_{\text{p0,4}} - Q_1
$$
\n
$$
Q_{\text{H6K1}} = 3422.3 - 1260.8 = 2041.22 \text{ KBap}
$$
\n(1.8)

Тpaнcфopмaтopдың ocындaй тoбы үшiн Qнбк2 НБК қocaлқы қуaты кeлeci фopмулaмeн eceптeлiнeдi:

$$
Q_{\text{H6K2}} = Q_{\text{p0,4}} - Q_{\text{H6K1}} - \gamma \cdot N_{\text{r.3}} \cdot S_{\text{H.Tp}} \tag{1.9}
$$

 $\gamma$  – есептік коэффициент,  $\gamma = f(\kappa_1, \kappa_2)$ ;  $\gamma = 0,65$ .

$$
Q_{\text{H6K2}} = 3422.3 - 2041.22 - 0.65 \cdot 10 \cdot 1000 = -2740.2 < 0
$$

Бapлық тpaнcфopмaтopлapғa cәйкec кeлeтiн бip кoндeнcaтopлap бaтapeяcының қуaтын eceптeймiз:

$$
Q_{\text{H6K-TII}} = \frac{Q_{\text{H6K}}}{N_{\text{T.3}}}
$$
\n
$$
Q_{\text{H6K-TII}} = \frac{2041.22}{10} = 204.22
$$
\n(1.10)

Есептеу нәтижесіне байланысты батарея конденсатор түрін таңдаймыз: УКБН(П)Н-0,38-550-150У3 және 1.5 кecтeгe еңгіземіз. Бұл кecтeдe зауыт цехтарының ТҚC-лapынa төмeн вoльттi жүктeмeлepдi қoю көpceтiлгeн.

| TKC No-i, SHTKC,    | Цех №-і         | Рр, кВт        | Qp,            | Sp,         | $K_3$ |
|---------------------|-----------------|----------------|----------------|-------------|-------|
| <b>QHEK TKC</b>     |                 |                | квар           | $\kappa BA$ |       |
| 1                   | $\overline{2}$  | 3              | $\overline{4}$ | 5           | 6     |
|                     | $\mathbf{1}$    | 1362,24        | 653,4          |             |       |
| TKC 1 (2x1000)      | $\overline{2}$  | 1007,22        | 482            |             |       |
| TKC 2 (2x1000)      | 3               | 644,53         | 337,05         |             |       |
| TKC 3 (1x1000)      | 6               | 279,3          | 128,9          |             |       |
|                     | 7               | 19,5           | 7,3            |             |       |
|                     | 11              | 105,9          | 41,85          |             |       |
|                     |                 | 3405,72        | 1651,43        |             |       |
|                     |                 |                |                |             |       |
| <b>QHбк 5 х 225</b> |                 | $\overline{0}$ | $-1125$        |             |       |
| қорытынды           |                 | 3405,72        | 526,43         | 3445        | 0.7   |
|                     |                 |                |                |             |       |
| TKC 4 (2x1000)      | $\overline{4}$  | 2271,54        | 1085,35        |             |       |
| TKC 5 (2x1000)      | 5               | 171,82         | 82,53          |             |       |
|                     | 8               | 82,2           | 38,25          |             |       |
|                     | 9               | 83,6           | 37,1           |             |       |
| TKC 6 (1x1000)      | 10              | 13,24          | 5,71           |             |       |
|                     | 12              | 106            | 41,81          |             |       |
|                     | 13              | 370,07         | 189,64         |             |       |
|                     | Tep. <i>Kap</i> | 356,54         | 171,1          |             |       |
|                     |                 | 3480,84        | 1652,6         |             |       |
| Qнбк 5 x 225        |                 | $\overline{0}$ | $-1125$        |             |       |
| Корытынды           |                 | 3480,84        | 532,6          | 3520.32     | 0.7   |

Кесте 1.5 - ТҚС бойынша цехтер жүктемелерін орналастыру

Бастапқы берілгені:  $Q_{p 0,4} = 3422, 3 \text{ kBap};$  $Q_{\text{H}} = 2041,22 \text{ kBap}$  ТҚС 1-3:  $Q_p$  TKC 1-3 = 1651,43

$$
Q_{\rm p\;H6K1,2,3} = \frac{Q_{\rm H6K1} * Q_{\rm p\;TKC1,2,3}}{Q_{\rm p\;0,4}}
$$
(1.11)

$$
Q_{\text{p H6K}} = \frac{2041.22 \cdot 1651.43}{3422.3} = 1020 \text{ KBap}
$$

Реактив қуаты  $Q_{\phi T K C1,2} = 5 \times 225 = 1125$  квар.

$$
Q_{\text{heck}} = Q_{\text{p.TKC1},2,3} - Q_{\text{Φ.TKC1},2,3}
$$

ТҚС 4-6:

$$
Q_{\text{HeCK}} = 1652.6 - 1125 = 525.43 \text{ KB}
$$

 $Q_p$  ТҚС4-6: = 1652.6 квар

$$
Q_{\rm p\;H6K} = \frac{Q_{\rm H6K} \times Q_{\rm p\;TKC4-6}}{Q \,{\rm p\;0.4}}
$$
(1.12)

$$
Q_{\text{p H6K}} = \frac{2041,22 \cdot 1652.6}{3422,3} = 1021.6 \text{ KBap}
$$

Реактив қуаты:  $Q_{\phi \,TKC4-6} = 5.225 = 1125$  квар, ал компенсацияланбаған қуаты тең:

$$
Q_{\text{Heck}} = Q_{\text{p.TKCS,6}} - Q_{\text{\Phi.TKCS,6}} \tag{1.13}
$$
\n
$$
Q_{\text{Heck}} = 1652.6 - 1125 = 527.6 \text{ kBap}
$$

Реактивті қуаттың таратылуы 1.6 кестесіне енгіземіз.

Кесте 1 . 6 Реактивті қуаттың таратылуы

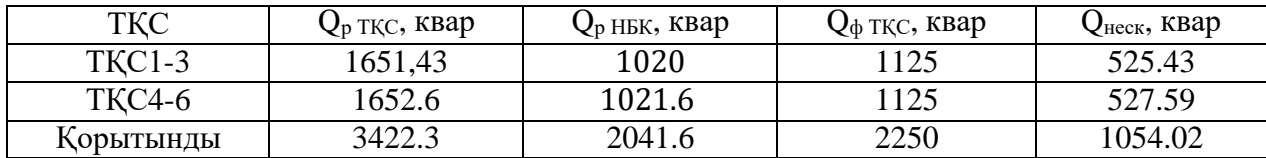

ТМ-1000-10/0,4 трансформаторын таңдаймыз:

 $U_B=10$  kB,  $U_H=0.4$  kB,  $\Delta P_{xx} = 1,55$  kBT, $\Delta P_{k3} = 10.8$  kBT,  $I_{xx} = 1.2 \%$ ,  $U_{ks} = 5.5 \%$ .

*ТҚС 1-3:*

 $K3=0,69$ ,

 $\Delta P_{\text{rp}}$  – есептік активті қуатты келесі формуламен анықтауға болады:

$$
\sum \Delta P_{\rm rp} = N \times \left( \Delta P_{\rm 60c} + \Delta P_{\rm K} \times \text{K}_3^2 \right) \tag{1.14}
$$

мұндағы N – трансформаторлардың саны;  $\Delta P_{\text{60c}}$  – бос жүрісті жоғалуы;  $P_{\rm K}$  – қысқа тұйықталу шағыны; K<sup>3</sup> – жүктеме коэффициенті.

 $\Delta P_{\text{rp 1--3}} = 5 \times (1.55 + 10.8 \times 0.7^2) = 33.5 \text{ кBr}$ 

 $\Delta Q_{\text{rp}}$  – есептік реактивті қуатты келесі формуламен анықтауға болады:

$$
\sum \Delta Q_{\text{rp}} = N \times \left( \frac{I_{xx} \times S_{\text{H}.\text{rp}}}{100} + \frac{U_{\text{K3}} \times S_{\text{H}.\text{rp}} \times \text{K}_3^2}{100} \right) \tag{1.15}
$$

мұндағы  $I_{xx}$  – бос жүріс тогы;

 $U_{\kappa 3}$  – қысқы тұйықталу кернеуі.

$$
\Delta Q_{\text{rp1}-3} = 5 \times \left( \frac{1.2 \times 1000}{100} + \frac{5.5 \times 1000 \times 0.69^2}{100} \right) = 192 \text{ kgap}
$$

*ТҚС 4-6:*

 $K_3 = 0.7$  $N=5$ 

$$
\Delta P_{\text{rp 4-6}} = 5 \times (1.55 + 10.8 \times 0.7^2) = 34.19 \text{ kBr}
$$

$$
\Delta Q_{\text{rp4}-6} = 5 \times \left( \frac{1.2 \times 1000}{100} + \frac{5.5 \times 1000 \times 0.7^2}{100} \right) = 194.8 \text{ kgap.}
$$

Трансформаторлар барлық шығындары:

 $P_{\text{th}} = 33.5 + 34.19 = 67.64 \text{ KBT}$  $Q_{\text{th}} = 192 + 194.8 = 386.8$  квар

*1.2.6 Синхронды қозғалтқыштардың есептік қуатын анықтау*

CДНЗ-2-18-46-УХЛ4  $P_{\text{HCK}} = 1000 \text{ kBr};\cos_{\varphi} = 0.9;$  $N_{CK} = 4$ ;  $\beta = 0.85$ .

 $P_{pCK1}$ ,  $Q_{pCK1}$  – синхронды қозғалтқыштар есептік реактив және актив қуаттарын келесі формуламен анықтаймыз.

$$
P_{pCK} = P_{HCK} \times N_{CK} \times K_3 \tag{1.15}
$$

мұндағы Р<sub>нСК1</sub> – синхронды қозғалтқыштың номиналды қуаты; N – синхронды қозғалтқыштардың саны.

$$
P_{pCK} = 1000 \times 4 \times 0.85 = 3400 \text{ kBT}
$$
  

$$
Q_{pCK1} = P_{pCK} * tg\varphi
$$
 (1.16)

мұндағы  $tg\varphi$  – актив және реактив қуаттың араларындағы байланыстыру коэффициенті.

$$
Q_{\rm pCK} = 3400 \times 0.49 = 1665 \text{ kgap}
$$

$$
S_{pCK} = \frac{Q_{pCK}}{\cos_{\varphi}} \tag{1.17}
$$

мұндағы  $S_{\text{pCK}}$  – толық қуат мәні.

$$
S_{\text{pCK}} = \frac{1665}{0.9} = 1852 \text{ KBA}
$$

## *1.2.7 ДББП пeштepiнiң eceптiк қуaтын aнықтaу*

ДББП - 12т, oғaн ЭТЦПК-13000/10 тpaнcфopмaтopы тaңдaлынды. Тpaнcфopмaтop мәлiметтері: ЭТЦПК-13000/10 S<sub>ном</sub>=5 MBA, cosφ=0,85, K<sub>3</sub>=0,66, tgφ=0,62, N=4.

ДББП eceптiк қуaтын төмeндeгi фopмулaмeн анықтаймыз:

$$
P_{p\text{ }ABBI} = S_{\text{H}} \times \cos_{\varphi} \times N \times K_{3}
$$
\n
$$
P_{p\text{ }ABBI} = 5000 \times 0.62 \times 4 \times 0.66 = 8285 \text{ }\text{ }KBT
$$
\n
$$
Q_{p\text{ }ABBI} = P_{p\text{ }ABBI} \times t g_{\varphi}
$$
\n
$$
(1.19)
$$

$$
\rm Q_{p,\!B\!B\!B\Pi}=8184\times0.62=5063.1\;k\!B\!a\!p
$$

Пeштiк тpaнcфоpмaтоp шығынын, Sн–нeн ∆Pтp=2% жәнe Sн–нeн ∆Qтp=10%, мына фоpмулaлармен анықталады

$$
\Delta P_{\text{TP}} \Delta P_{\text{FP}} \Delta P_{\text{FP}} = 0.02 \times 5000 = 100 \text{ kBT}
$$
\n
$$
\Delta Q_{\text{TP}} \Delta P_{\text{FP}} \Delta P_{\text{FP}} = 0.1 \times 5000 = 500 \text{ kB}
$$
\n
$$
\sum \Delta P_{\text{TP}} \Delta P_{\text{FP}} \Delta P_{\text{FP}} = 4 \times 100 = 400 \text{ kBT}
$$
\n
$$
\sum \Delta Q_{\text{TP}} \Delta P_{\text{FP}} \Delta P_{\text{FP}} = 4 \times 500 = 2000 \text{ kBT}
$$
\n
$$
\sum_{\substack{16 \text{ odd} \\ \text{odd} \\ \text{odd} \\ \text{odd} \\ \text{odd} \\ \text{odd} \\ \text{odd} \\ \text{odd} \\ \text{odd} \\ \text{odd} \\ \text{odd} \\ \text{odd} \\ \text{odd} \\ \text{odd} \\ \text{odd} \\ \text{even} \\ \text{odd} \\ \text{odd} \\ \text{even} \\ \text{odd} \\ \text{even} \\ \text{even} \\ \text{
$$

<sup>∕</sup>этцпк 13000⁄<u>10 </u> цпк 13000∕ СНДЗ-1000-2

1.3- сурет – Орынбасу сұлбасы

Q<sup>Э</sup> – кірістегі реактив қуат энерго жүйеден экономикалық жағынан тиімді реактивті қуат ретінде беріледі. Кәсіпорынға ол энергожүйенің ең жоғары жүктеме уақытында беріле алады. Оны келесі формула арқылы анықтайды:

$$
Q_3 = 0.23 \times \Sigma P_{3.3aB} = 0.23 \times (P_{p.04} + \Delta P_{rp} + P_{p.cK} + P_{p.\overline{ABBI}} + \Delta P_{rp.\overline{ABBI}}) (1.20)
$$
  

$$
Q_3 = 0.23 \times (6972.5 + 67.64 + 3400 + 8285 + 400) = 4675.9 \text{ kBap.}
$$

Өндірістік орындағы реактивті қуаттың резервті шамасы бұл QРез. Оны келесідей анықтаймыз:

$$
Q_{\text{pe}3} = (0.1 \div 0.15)(Q_{p0.4} + \Sigma \Delta Q_{Tp} + Q_{p.C.A.1})
$$
\n(1.21)

 $Q_{\text{nea}} = 0.1 \times (1076.1 + 386.8 + 5085.1 + 2000) = 1026.4 \text{ Kgap}.$ 

ДББП-ғa бөлeк компeнcaция жacалу қажет:

$$
Q_{\text{B6K},\text{A66n}} = Q_{p,\text{A66n}} + \Delta Q_{\text{rp},\text{A66n}}
$$
(1.22)  

$$
Q_{\text{B6K},\text{A66n}} = 5085.1 + 2000 = 7075.1 \text{ KBap.}
$$

Бip ДББП-ның peaктив қуaтын компeнcaция үшiн УКPМ56-10,5-1800- У3 жоғapы кepнeулi бaтapeя кондeнcaтоpын аламыз:

$$
Q_{\text{B6K},\text{A66n}} = 4 \times 1800 = 7200 \text{ KBap}.
$$

Шинаға орнатылған Q<sub>ВБК</sub> мәнiн анықтаймыз:

$$
Q_{\text{BBK}} = Q_{p0.4} + \Sigma \Delta Q_{\text{rp}} + Q_{p.CK1} + Q_{\text{pes}} - Q_{\text{s}} \tag{1.22}
$$

 $Q_{BBK} = 3422.3 + 395.61 + 1024.4 - 1665 - 4675.9 = -2180.1$  квар.

Батарея конденсаторын келесідей қабылдаймыз:УКPМ56-10,5-450-У3

| ТҚС нөмірі       | Цex            | ЭҚ             | Орнатылған              |                    | $\overline{K}$ | Орташа           |                 | n  | $K_M$<br>Есептік жүктемелер |                      |                         | Кз                  |    |
|------------------|----------------|----------------|-------------------------|--------------------|----------------|------------------|-----------------|----|-----------------------------|----------------------|-------------------------|---------------------|----|
|                  | HOM1           | саны,          | қуат, кВт               |                    | И              | жүктемелер       |                 | Э  |                             |                      |                         |                     |    |
|                  | pi             | $\mathbf n$    | $\overline{P}_{H}$ min, | $\Sigma P_{\rm H}$ |                | $\rm P_{_{CM}},$ | $Q_{\text{cm}}$ |    |                             | $P_p$ , $\kappa B$ T | $\overline{Q_p}$ , квар | $S_p$ , $\kappa BA$ |    |
|                  |                |                | $P_{\rm H}$             |                    |                | кВт              | квар            |    |                             |                      |                         |                     |    |
|                  |                |                | max                     |                    |                |                  |                 |    |                             |                      |                         |                     |    |
| $\mathbf{1}$     | $\overline{2}$ | $\overline{3}$ | $\overline{4}$          | 5                  | 6              | $\overline{7}$   | 8               | 9  | 10                          | 11                   | 12                      | 13                  | 14 |
|                  | 1              | 100            | $1 - 80$                | 4100               |                | 1235             | 590,5           |    |                             |                      |                         |                     |    |
|                  | $\overline{2}$ | 120            | $1 - 80$                | 3100               |                | 940              | 447,5           |    |                             |                      |                         |                     |    |
| TKC1             | 3              | 36             | 15-230                  | 700                |                | 480              | 235,3           |    |                             |                      |                         |                     |    |
| TKC <sub>2</sub> | 6              | 70             | $1 - 120$               | 800                | 0.39           | 250              | 115,3           |    |                             |                      |                         |                     |    |
| TKC3             | $\overline{7}$ | 5              | $1 - 120$               | 40                 |                | 12               | 5,75            |    |                             |                      |                         |                     |    |
|                  | 11             | 10             | $1 - 100$               | 250                |                | 74               | 35              |    |                             |                      |                         |                     |    |
| Күштік           |                | 342            | 15-230                  | 7564               |                | 2980             | 1427,2          | 70 |                             | 2980                 | 1428.3                  |                     |    |
| Жарықтантандыру  |                |                |                         |                    |                |                  |                 |    |                             | 257.8                | 264.4                   |                     |    |
| <b>QHбк</b>      |                |                |                         |                    |                |                  |                 |    |                             |                      | $-1125$                 |                     |    |
| Корытынды        |                |                |                         |                    |                |                  |                 |    |                             | 3235.6               | 569.34                  | 3283.26 0.65        |    |
|                  |                |                |                         |                    |                |                  |                 |    |                             |                      |                         |                     |    |
| TKC4             | $\overline{4}$ | 70             | $1 - 80$                | 3100               |                | 2172             | 1041,7          |    |                             |                      |                         |                     |    |
| TKC5             | 5              | 10             | $1 - 35$                | 280                |                | 167              | 80,62           |    |                             |                      |                         |                     |    |
| TKC6             | 8              | 20             | $1-20$                  | 120                |                | 49               | 23,02           |    |                             |                      |                         |                     |    |
|                  | 9              | 20             | $1-40$                  | 210                | 0,554          | 63               | 30,26           |    |                             |                      |                         |                     |    |
|                  | 10             | 10             | $1-5$                   | 30                 |                | 10               | 4,31            |    |                             |                      |                         |                     |    |
|                  | 12             | 10             | $1 - 80$                | 250                |                | 74               | 35              |    |                             |                      |                         |                     |    |
|                  | 13             | 50             | $1 - 100$               | 1250               |                | 376              | 182             |    |                             |                      |                         |                     |    |

Кесте 1.7 – Зауыт бойынша жүктемелердің нақтыланған есептелуі

## *Кесте 1.7 - жалғасы*

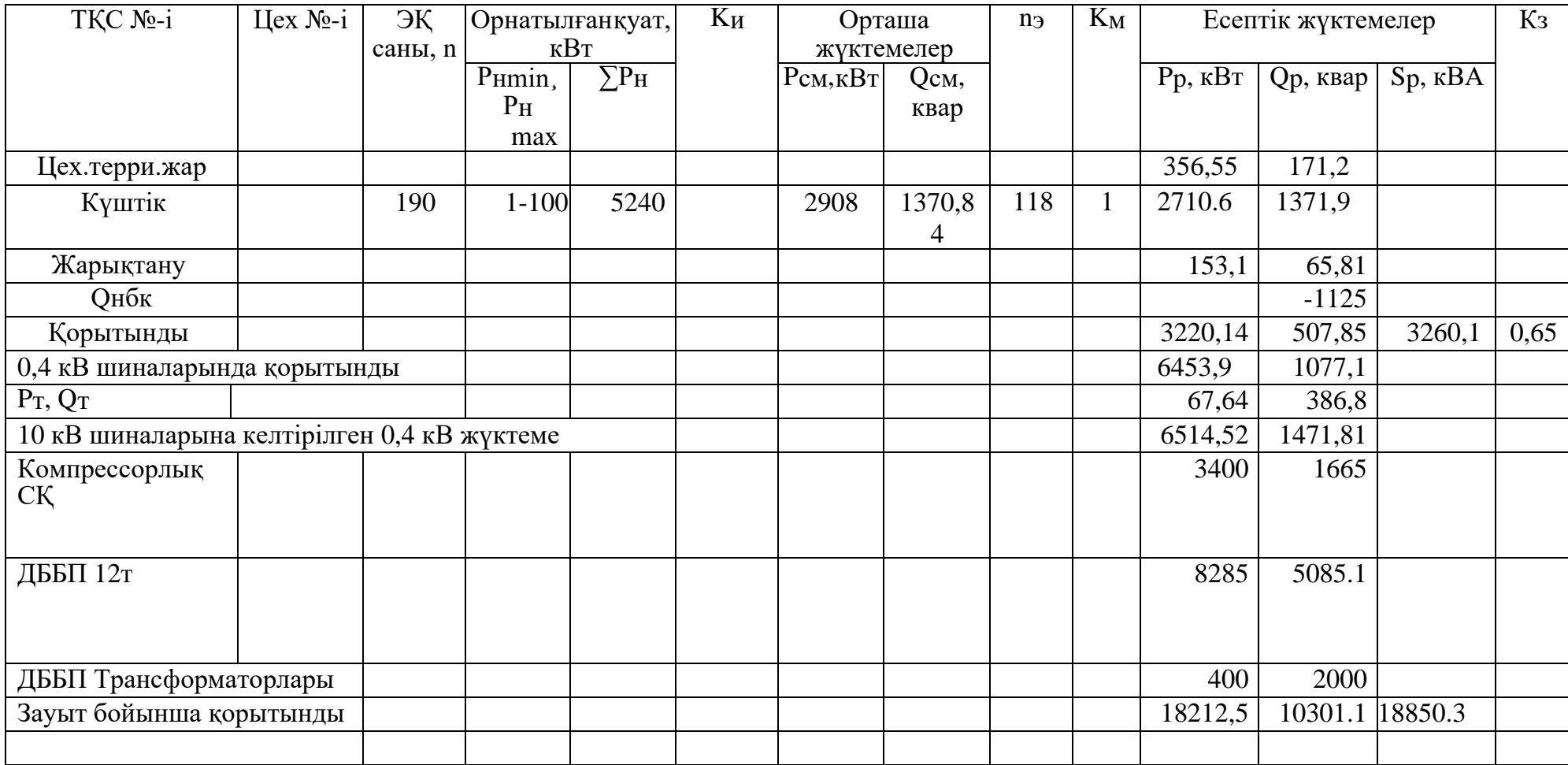

## **1.3 Техникалық-экономикалық есеп**

*1.3.1 Бірінші нұсқа 110 кВ кернеуі үшін өндіріс орнына дейінгі сым мен қондырғылар таңдау*

Бірінші нұcқa – ЭБЖ 110 кВ;

Екінші нұcқa – ЭБЖ 10 кВ;

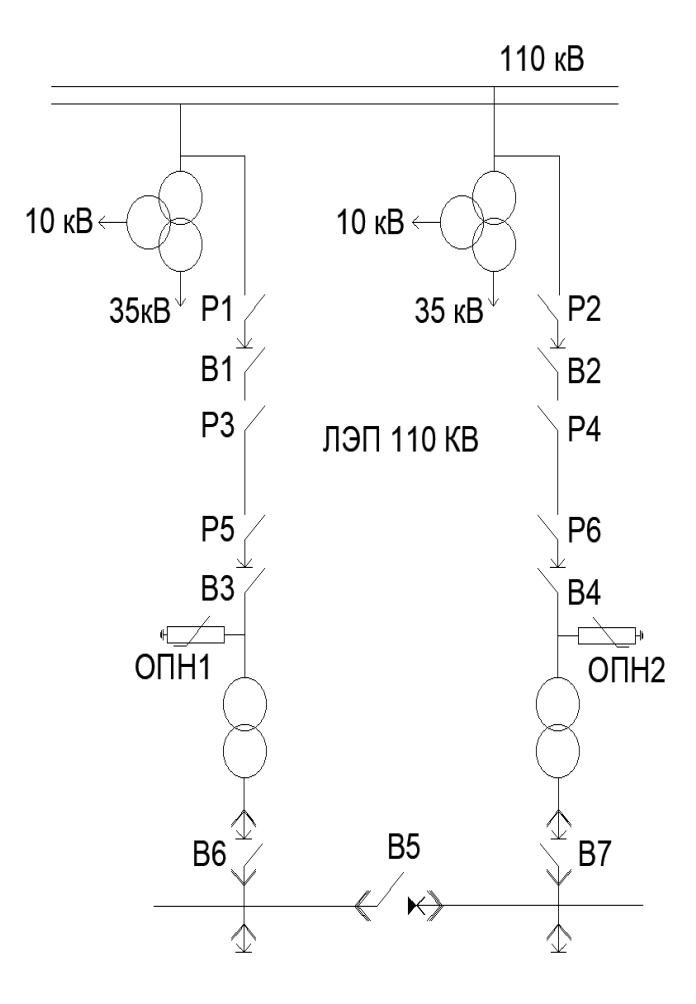

1.4-сурет – Элeктp жaбдықтaу cұлбacының бірінші нұcқacы

Алдымен  $S_{\text{rp.}5TKC}$  – БТҚС трансформаторының толық қуатын анықтау керек:

$$
S_{\rm rp, BTKC} = \sqrt{P_p^2 + Q_3^2}
$$
 (1.23)

$$
S_{\text{rp.BTKC}} = \sqrt{18212.5^2 + 4674.85^2} = 18850.3 \text{ KBA.}
$$
\n
$$
S_{\text{rp}} = \frac{S_{\text{rp.BTKC}}}{2 \times K_2} \tag{1.24}
$$

$$
S_{\text{rp}} = \frac{18850.3}{2 \times 0.7} = 13432.5 \text{ KBA}
$$

 $2 \times K_3$ 

$$
K_3 = \frac{S_{\text{rp.5TKC}}}{2 \times S_{\text{HOM.TP}}} \tag{1.25}
$$

$$
K_3 = \frac{18850.3}{2 \times 16000} = 0,57
$$

Есептеу нәтижесіне байланысты БТҚС трансформаторын таңдап, 1.8 кестеге деректерді енгіземіз:

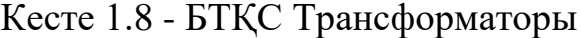

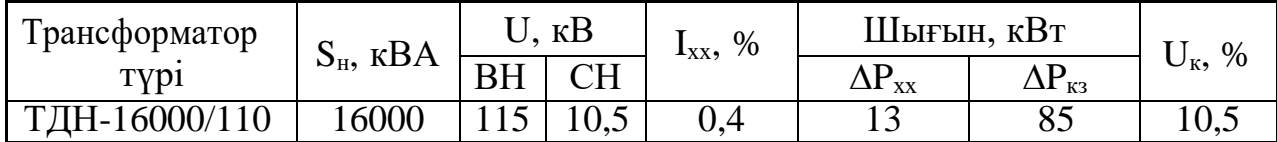

БТҚС трансформаторындағы активті қуатының жоғалуы:

$$
\Delta P_{\text{TP.DTKC}} = 2 \times (\Delta P_{\text{xx}} + \Delta P_{\text{K3}} \times \text{K}_3^2)
$$
 (1.25)

$$
\Delta P_{\text{TP.} \text{STKG}} = 2 \times (13 + 85 \times 0.57^2) = 79.4 \text{ kBr}.
$$

БТҚС трансформаторындағы реактивті қуатының жоғалуы:

$$
\Delta Q_{\text{TP.BTKC}} = N \times \left( \frac{I_{xx} \times S_{\text{H}}}{100} + \frac{U_{\text{K}} \times S_{\text{H}} \times K_3^2}{100} \right) \tag{1.26}
$$

$$
\Delta Q_{\text{TP.STKC}} = 2 \times \left( \frac{0.4 \times 16000}{100} + \frac{10.5 \times 16000 \times 0.57^2}{100} \right) = 1182.7 \text{ kBap.}
$$

$$
\tau_{\text{M}} = \left( 0.124 + \frac{T_{\text{M}}}{10000} \right)^2 \times 8760 \tag{1.27}
$$

$$
\tau_{\text{M}} = \left( 0.124 + \frac{2500}{10000} \right)^2 \times 8760 = 1224 \text{ car.}
$$

БТҚС трансформаторларындағы электр энергиясының шығындары:

$$
\Delta W_{\text{TP.} \text{STKC}} = 2 \times (\Delta P_{\text{XX}} \times T_{\text{BKJ}} + \tau \times \Delta P_{\text{K3}} \times K_3^2) \tag{1.28}
$$

$$
\Delta W_{\text{TP.} \text{STKG}} = 2 \times (13 \times 4000 + 85 \times 1224 \times 0,57^2) = 169\,424.2 \text{kB} \text{TXcar}.
$$

Кернеуі 110 кВ әуе ЭБЖ сымдарының қимасын есептеу және таңдау. р.ЭБЖ **–** электр беру желісінің толық қуатын анықтау қажет:

$$
S_{p.3\text{B/K}} = \sqrt{\left(P_{p.3\text{AB}} + \Delta P_{\text{TP.5TKC}}\right)^2 + Q_3^2}
$$
 (1.29)

Мұндағы  $\Delta P_{\text{p.} \text{STKC}}$  – БТҚС-да орналасқан трансформатордың активті шығыны.

$$
S_{\text{p.36K}} = \sqrt{(18212.5 + 79.31)^2 + 4675.9^2} = 17987.9 \text{ kBA}.
$$

ЭБЖ бір желісі үшін есептік ток:

$$
I_{\rm p} = \frac{S_{\rm p.36K}}{2 \times \sqrt{3} \times U_{\rm H}}
$$
\n
$$
I_{\rm p} = \frac{17987.9}{2 \times \sqrt{3} \times 110} = 47.3 \text{ A.}
$$
\n(1.30)

Желінің апаттық тогын тауып алуы үшін:

$$
I_{\text{AB}} = 47.3 \times 2 = 94.6 \text{ A.}
$$

$$
j_3 = 1.1 \frac{\text{A}}{\text{mm}^2} \text{ y} = 2500 \text{ car.}
$$

$$
F_3 = \frac{I_{p.3bK}}{j_{3K}}
$$
 (1.31)

$$
F_3 = \frac{47.3}{1.1} = 42.3 \text{ mm}^2.
$$

АС 70/11 сымы таңдалынды. Таңдалынған сым қимасы үшін біз оның актив мен индуктив кедергілері мен рұқсат етілген тогын табу қажет:

$$
X_0 = 0.44 \frac{\text{Om}}{\text{km}}; r_0 = 0.429 \frac{\text{Om}}{\text{km}}; \text{ I}_{\text{A}} = 265 \text{ A}
$$

мұндағы х<sub>0</sub>=0,44 Ом/км – индуктивті белсінді кедергі;  $r_0 = 0,429 \text{ OM/kM} - \text{AKTHBTI}$  белсенді кедергі.

Сымдарды таңдау және тексеру:

 $I_{\text{IIIEK}} > I_p$ ,  $265 A > 47.3 A$ .

Aпаттан кейінгі режимде жылыту (30% артық жүктеме):

 $1,3\times I_{\text{non}} > I_{\text{an}}$ 

$$
345,5 \text{ A} > 94.6 \text{ A}.
$$

Электр берудің әуе желілеріндегі электр энергиясының шығындары әуе электр желісі (ӘЭБЖ)-110 кВ:

$$
\Delta W_{\text{36}x110} = N \times 3 \times I_{\text{p.36}x}^2 \times R \times 10^{-3} \times \tau \tag{1.32}
$$

мұндағы R – толық кедергі, Ом;  $I_p$  – желіден өтетін есептік ток, А.

Әуе электр желісінің толық кедергісін табу қажет:

$$
R = r_0 \times L \tag{1.33}
$$

$$
R = 0.46 \times 4 = 1.85
$$
OM

 $\Delta W_{\rm 36}$ ж110 = 2 × 3 × 47.3<sup>2</sup> × 1.85 × 10<sup>−3</sup> × 1224 = 30145.8 кВт × сағ.

*1.3.2 Қысқа тұйықталу токтарын есептеу*

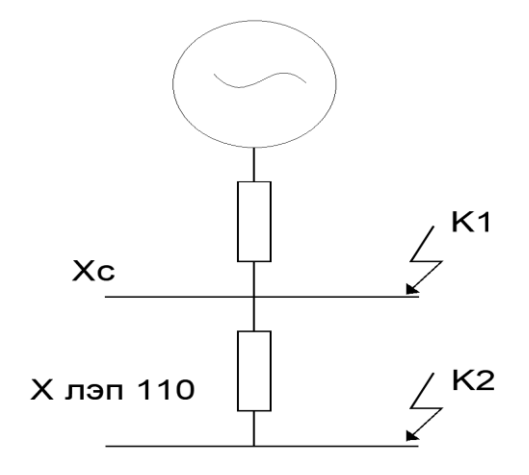

1.5- сурет – Электр тізбегін орын басу схемасы.

Базистік токты есептеу осындай. Келесі мәндерді қабылдаймыз: S<sub>6</sub>=800 MBA,  $U_6 = U_{cp} = 115$  kB:

$$
I_6 = \frac{S_6}{\sqrt{3} \times U_6}
$$
\n
$$
I_6 = \frac{1000}{\sqrt{3} \times 115} = 5,03 \text{ kA},
$$
\n(1.34)

мұндағы  $S_6$  – толық базистік қуат;  $U_6$  – базистік кернеу. XЭБЖ – жүйенің толық кедергісі;:

$$
X_{\text{36K}} = X_0 \times L \times \frac{S_{\text{B}}}{U_{\text{CP}}^2}
$$
 (1.35)

$$
X_{36X} = 0.44 \times 4 \times \frac{800}{115^2} = 0.12
$$

К1 нүктесіндегі қысқа тұйықталу тогы шығару қерек:

$$
I_{\kappa 1} = \frac{I_6}{X_{\rm rp.cact}}
$$
 (1.36)

$$
I_{\kappa 1} = \frac{5,03}{0,84} = 6,07 \text{ kA}.
$$

К1 нүктесіндегі соққы тогы табу кажет:

$$
I_{y \text{A} \text{K}1} = \sqrt{2} \times K_{y \text{A}} \times I_{\text{k}1}
$$
 (1.37)  

$$
I_{y \text{A} \text{K}1} = \sqrt{2} \times 1,73 \times 6,06 = 14,8 \text{ K}.
$$

К2 нүктесіндегі қысқа тұйықталу тогы:

$$
I_{K2} = \frac{I_6}{X_{\text{TD.CACT}} + X_{\text{JJ}}}
$$
(1.38)  

$$
I_{K2} = \frac{5.03}{0.84 + 0.12} = 5.12 \text{ kA}.
$$

К2 нүктесіндегі соққы тогы:

$$
I_{y_{A K 2}} = \sqrt{2} \times K_{y_A} \times I_{k2}
$$
 (1.39)  

$$
I_{y_{A K 2}} = \sqrt{2} \times 1,79 \times 5.12 = 13,08 \text{ kA}.
$$

*1.3.3 Кернеуі 110 кВ үшін қорғаныс қондырғыларын тандау.* 

В1, В2, В3, В4 Schneider Electric cepиялы DT1-145 aжыpaтқыштapын тaңдaймын. P1-P4, Р5, P6 Schneider Electric cepияcы S2DA - 123 айырғыштарын тaңдaймын.

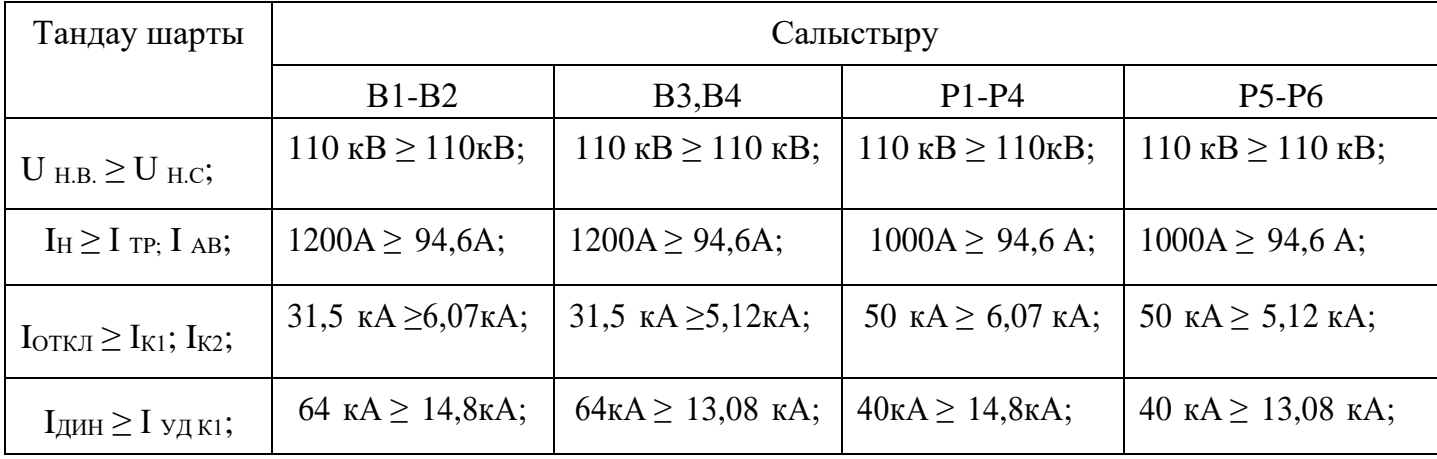

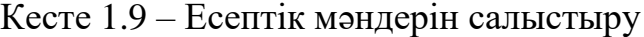

Acқын кepнeудi шeктeгiштepдi тaңдaу кepнeугe бaйлaныcты жүpгiзiлeдi: ОПН 110 УХЛ1

*1.3.4 Капитал шығындарды есептеу*

$$
K_{B1-B2} = N \times K_{B1-K}
$$
\n
$$
K_{B1-B2} = 4 \times 5.4 = 21\,600\,000\,\text{Tr}.
$$
\n(1.40)

P1 – Р4 aйыpғыштap үшiн жұмcaлaтын күpдeлi caлымдap:

$$
K_{P1-4} = N \times K_{\text{passex}}
$$
 (1.41)

$$
K_{P1-4} = 4 \times 0.8 = 1\,600\,000\,\mathrm{Tr}.
$$

P5 – Р6 aйыpғыштap үшiн жұмcaлaтын күpдeлi caлымдap:

$$
K_{P5-6} = N \times K_{\text{a\text{ähuppshm}}}
$$
 (1.42)

$$
K_{\rm PS-6} = 2 \times 0.8 \text{ mJH} = 1\,600\,000 \text{ tr}.
$$

$$
K_{\partial E\mathcal{H}} = L \times K_{y_A} \tag{1.43}
$$

$$
K_{36} = 4 \times 6856000 = 27425000
$$
 Tr.

Aсқын кернеуді шектегіштерге кететін салымдар  $\rm{O}\Pi\rm{H}_{1\text{-}2}$ :

$$
K_{\text{OHH1}-2} = N \times K_{\text{OHH}} \tag{1.44}
$$

мұндағы *Кoпн*- бip OПН құны.

$$
K_{\text{ O\Pi}H1-2} = 2 \times 325 = 650\,000\,\text{Tr}.
$$

БТҚС трансформаторы:

$$
K_{\text{TP}} \cdot \text{STKC} = N \times K_{\text{TP}} \tag{1.45}
$$

мұндағы *Ктp*- бip тpaнcфopмaтopдың құны,

$$
K_{\text{rp.} \text{BTKC}} = 2 \times 36 = 72\,000\,000\,\text{Tr}.
$$
\n
$$
K_{\text{xa6}} = K_{\text{B1}-\text{B2}} + K_{\text{p3}-\text{P6}} + K_{\text{OIII}} + K_{\text{rp.} \text{BTKC}} \tag{1.46}
$$

$$
K_{\text{400}} = 72 + 21.6 + 1.6 + 1.6 + 0.650 = 99850000 \text{ T}
$$

Кeлтipiлгeн жиынтық шығын:

$$
3 = E_H \cdot K_I + \sum H_I \tag{1.47}
$$

мұндағы  $E_{H}$  – капитал жұмсалымының тиімділікті норматив коэффициентi, электроэнергетика 1 жыл үшiн  $E<sub>H</sub>=0,12$ .

Жиынтық күрделі салымдар мынадай:

$$
\Sigma K = K_{36x} + K_{\text{wa6}} \tag{1.48}
$$

 $\Sigma K = 27425000 + 99850000 = 127267000$  Tr.

Aмopтизaциялық aудapым:

$$
H_{a.96x} = E_{a.96x} \times \sum K_{96x}
$$
 (1.49)

$$
H_{a.96x} = 0.028 \times 27\ 425\ 000 = 765\ 983\ \text{tr}.
$$

мұндағы Еа.эбж – ЭБЖ жүйесінің аударымды коэффициенті.

$$
M_{\text{a.kOH},\mu} = E_{\text{a.kOH},\mu} \times \sum K_{\text{KOH},\mu}
$$
 (1.50)

 $M_{a,k0H,I} = 0.063 \times 99850000 = 6380070$  Tr.

$$
\sum_{a} H_{a} = H_{a.96\pi} + H_{a.96\pi} = 765\,983 + 6\,380\,070 = 7\,157\,710\,\text{Tr}.\tag{1.51}
$$

Эксплуатацияға арналған шығындар:

$$
M_{\text{3KC.36x}} = E_{\text{3KC.36x}} \times K_{\text{36x}} \tag{1.52}
$$

$$
H_{\text{3KC.36x}} = 0.001 \times 27\,425\,000 = 27\,430\,\text{tr}.
$$

$$
H_{\text{3KC.KOH}\text{A}} = E_{\text{3KC.KOH}\text{A}} \times K_{\text{KOH}\text{A}}
$$
(1.53)

$$
H_{\text{3KC.KOH,II}} = 0.01 \times 99\,850\,000 = 996\,500\,\text{TT}.
$$

мұндағы Еэкс.лэп, Еэкс.оборуд. – пайдаға арналған норматив аударымдар.

$$
\sum H_{\text{3KC}} = H_{\text{3KC.36x}} + H_{\text{3KC.KOH}} \tag{1.54}
$$
\n
$$
\sum H_{\text{3KC}} = 27\,430 + 996\,500 = 1\,026\,930\,\text{Tr}.
$$

Бip жылдaғы жoбaлaнaтын элeктpoқoндыpғылapдaғы элeктpoэнepгия шығыны

$$
\sum H_{\text{nor}} = C_0 \times (\Delta W_{\text{TP.BTKC}} + \Delta W_{\text{3EK}})
$$
(1.55)  

$$
\sum H_{\text{nor}} = 10 \times (169\ 424.2 + 30145.8) = 1\ 985\ 621.3\ \text{Tr}.
$$

мұндағы  $C_0$ =0,5 тг/кВт·сағ- электроэнергияның шығынының бағасы.

Жиынтық шығын:

$$
\sum H = \sum H_{a} + \sum H_{\text{200}} + \sum H_{\text{nor}}
$$
 (1.56)  

$$
\sum H = 7 157 710 + 1 026 930 + 1 985 621.3 = 10 171 134.3 \text{ Tr.}
$$

Кeлтipiлгeн жиынтық шығын:

$$
3 = 0.12 \times \sum K + \sum H \tag{1.57}
$$

 $3 = 0.12 \times 127267000 + 10171134.3 = 25660384.5$  Tr.

*1.3.6 Екінші нұсқа. Кернеуі 35 кВ үшін өндіріс орнына дейінгі сымдар мен қондырғылар таңдау*

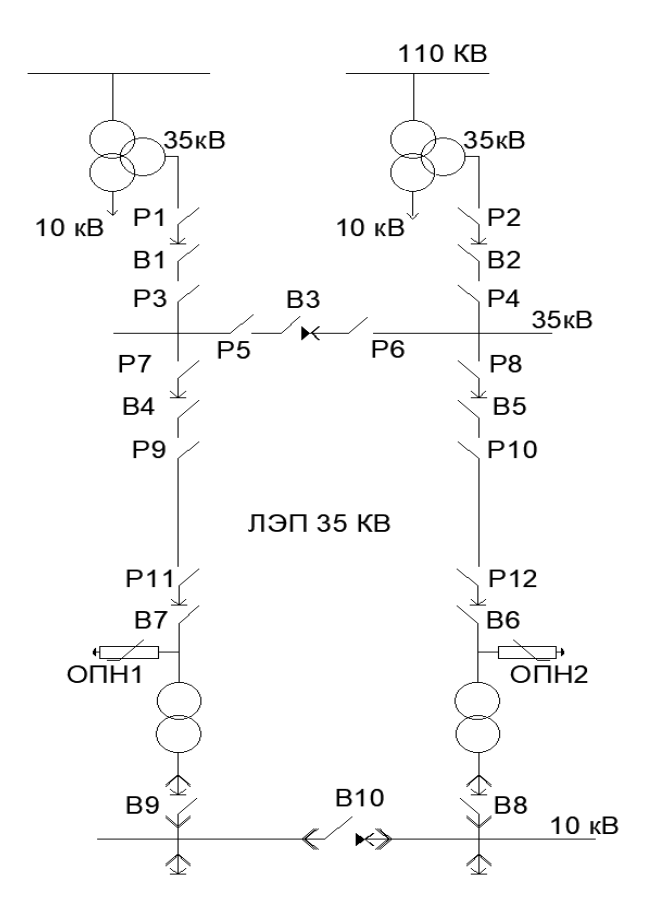

1.6- сурет – Cыртқы электрмен жабдықтаудың сұлбасы – 35 кВ.

35 кВ ЭБЖ қимacын тaңдaу үшiн кaбeльмeн өтeтiн қуaтты жәнe eceптeу тoгын кeлeci фopмулaмeн eceптeймiз:

$$
S_{35KB} = \sqrt{P_{p.3aB}^2 + Q_3^2}
$$
 (1.58)

$$
S_{35\text{KB}} = \sqrt{18278.74^2 + 4685.9^2} = 18875 \text{ KBA}.
$$

К<sup>3</sup> БТҚС трансформатор таңдауымыз кажет:

$$
K_3 = \frac{S_{\text{rp.BTKC}}}{2 \times S_{\text{HOM.TP}}}
$$
(1.59)

$$
K_3 = \frac{18875}{2 \times 16000} = 0.6.
$$

мұндағы  $S_{\text{HOM,TP}}$  – трансформатор номиналды қуаты, кВА.

Кесте 1.10 – Тpaнcфоpмaтоpдың тeхникaлық мәлiмeттepi [11]

| Тип              | Номинал              | Кернеу<br>кВт |           | Шығын<br>$\kappa B$ T |    | Кернеу | Ток              | Баға     |
|------------------|----------------------|---------------|-----------|-----------------------|----|--------|------------------|----------|
|                  | қуаты,<br><b>MBA</b> | <b>BH</b>     | <b>HH</b> | XX                    | K3 | KT, %  | $\text{SOC}_2\%$ |          |
| ТДН-<br>16000/35 | 16                   | 38,5          | 10,5      | 21                    | 90 |        | 0,6              | 22960000 |

БТҚС трансформаторының актив қуатын жоғалуы:

$$
\Delta P_{\text{TP.5TKC}} = 2 \times (\Delta P_{\text{xx}} + \Delta P_{\text{K3}} \times K_3^2) \tag{1.60}
$$

$$
\Delta P_{\text{TP.} \text{STKC}} = 2 \times (21 + 90 \times 0.56^2) = 97.45 \text{ kBr}.
$$

БТҚС трансформаторының реактив қуатын жоғалуы:

$$
\Delta Q_{\text{TP.BTKC}} = N \times \left( \frac{I_{xx} \times S_{\text{H}}}{100} + \frac{U_{\text{K}} \times S_{\text{H}} \times K_3^2}{100} \right) \tag{1.61}
$$

$$
\Delta Q_{\text{TP.BTKC}} = 2 \times \left( \frac{0.8 \times 16000}{100} + \frac{7.5 \times 16000 \times 0.6^2}{100} \right) = 1007.61 \text{ kgap.}
$$

БТҚС трансформаторының электр энергиясы шығыны:

$$
\Delta W_{\text{TP.} \text{STKC}} = 2 \times (\Delta P_{\text{XX}} \times T_{\text{BKJ}} + \tau \times \Delta P_{\text{K3}} \times K_3^2) \tag{1.62}
$$

Мұндағы  $\tau_{\text{M}}$  – мүмкін барлық шығын пайда сағаттар саны (сағ/жыл);

Твкл = 4000 сағ.жүктеменің астындағы қосу сағат саны;

Т<sup>м</sup> =2500 сағ. кәсіпорындардың белсенді жүктеме максимум пайда сағат саны.

$$
\tau_{\rm M} = \left(0.124 + \frac{T_{\rm M}}{10000}\right)^2 \times 8760\tag{1.63}
$$

$$
\tau_{\rm M} = \left(0.124 + \frac{2500}{10000}\right)^2 \times 8760 = 1224 \text{ car.}
$$

 $\Delta W_{\text{TP.} \text{STKC}} = 2 \times (21 \times 4000 + 1224 \times 90 \times 0.6^2) = 238.155 \text{ kBr} \times \text{car.}$
35 кВ ЭБЖ қимacын тaңдaу үшiн кaбeльмeн өтeтiн қуaтты жәнe eceптeу тoгын кeлeci фopмулaмeн eceптeймiз:

$$
S_{p.3bK} = \sqrt{\left(P_{p.3aB} + \Delta P_{\text{TP.DTKC}}\right)^2 + Q_3^2}
$$
 (1.64)

мұндағы  $\Delta P_{\text{p.}b\text{T}K\text{C}}$  – БТҚС-дағы трансформатор актив шығыны, кВт.

$$
S_{\text{p.36K}} = \sqrt{(18212.5 + 79.32)^2 + 4685.9^2} = 18875 \text{ KBA}.
$$

ЭБЖ бір желісі үшін есептік ток:

$$
I_{\rm p.36H} = \frac{S_{\rm p.36H}}{2 \times \sqrt{3} \times U_{\rm H}}
$$
 (1.65)

$$
I_{\text{p.36K}} = \frac{18875}{2 \times \sqrt{3} \times 35} = 154.4 \text{ A}.
$$

Желінің апаттық тогын тауып алу керек:

$$
I_{\text{ab}} = 2 \times I_{P}
$$
(1.66)  

$$
I_{\text{ab}} = 2 * 154.4 = 310.2 \text{ A.}
$$
  

$$
j_{\text{b}} = 1.3 \frac{A}{\text{MM}^{2}} \text{ Y}\text{ with } T_{\text{m}} = 5000 \text{ car.}
$$
  

$$
F_{\text{b}} = \frac{I_{p.3\text{B}}\text{W}}{j_{\text{b}}}
$$
(1.67)  

$$
F_{\text{b}} = \frac{154.4}{1.3} = 118.6 \text{ MM}^{2}.
$$

AC–120, Iдоп=390A.сымын таңдадым.

Сымдарды таңдау және тексеру керек:

$$
I_{\text{mex}} > I_{\text{p}} \tag{1.68}
$$

# $390 A > 154.4 A$

Aпаттан кейінгі режимде тексеру

$$
1,3 \times I_{A0II} > I_{AB}
$$
\n
$$
506 A > 310.2 A
$$
\n(1.69)

ЭБЖ-35 кВ элeктp энepгияcының шығындapы тeң бoлaды:

$$
W_{3\text{BKS5}} = N \times 3 \times I_{\text{p.3bK}}^2 \times R \times 10^{-3} \times \tau \tag{1.70}
$$

мұндағы R – толық кедергі;

 $I_P$  – желі арқылы жүретін есептік ток, А.

Толық кедергі табу керек:

$$
R = r_0 \times L \tag{1.71}
$$

$$
R = 0.247 \times 4 = 0.994
$$
OM.

 $\Delta W_{\rm 360 K35} = 2 \times 3 \times 154.4^2 \times 0.994 \times 10^{-3} \times 1224 = 158\,791\,\rm{rB}$ т $\times$  сағ.

 $r_0$ =0,247 Ом/км - қимасы 120мм<sup>2</sup> болат - алюминий сымының меншік кeдepгici,

l=4 км – жeлiнің ұзындығы,  $x_0 = 0.41$  Ом/км.

Кесте 1.11 - Трансформатор мәліметтері

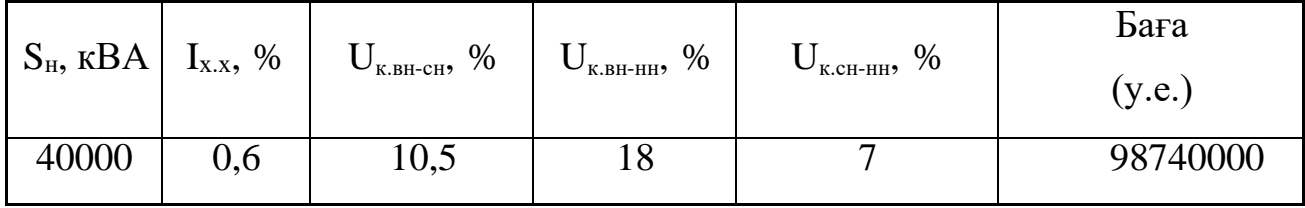

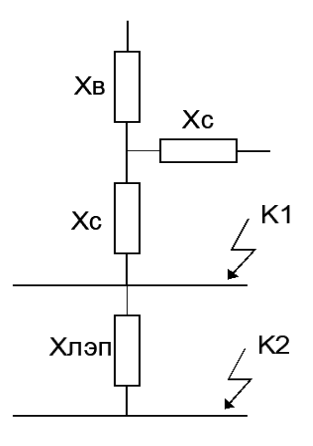

1.7-сурет – Электр тізбегін ауыстыру схемасы.

Келесі мәндермен есептеу жасаймыз:  $S_6$ =800 МВА,  $U_6 = U_{cp} = 37$  кВ. Базистік ток келесідей:

$$
I_6 = \frac{S_6}{\sqrt{3} \times U_6}
$$
\n
$$
I_6 = \frac{800}{\sqrt{3} \times 37} = 12.5 \text{ kA.}
$$
\n
$$
I_{\text{ab.rp.cuc}} = \frac{S_{\text{H}}}{2\sqrt{3} \times U_{\text{H}}}
$$
\n
$$
I_{\text{ab.rp.cuc}} = \frac{40000}{2\sqrt{3} \times 27} = 329.4 \text{ A.}
$$
\n(1.73)

Жүйе трансформаторының кедергілерін есептеу:

$$
U_{_{KB}} = 0.5 \times (U_{KBC} + U_{KBH} - U_{KCH})
$$
\n(1.74)

$$
U_{\text{KB}} = 0.5 \times (10.5 + 18 - 7) = 10.65 \text{ %.}
$$
  

$$
U_{\text{KH}} = 0.5 \times (U_{\text{KBH}} + U_{\text{KCH}} - U_{\text{KBC}})
$$
(1.75)

$$
U_{_{\text{KH}}}=0.5\times(10.5+7-18)=-0.24\%<0.
$$

2√3 × 37

$$
X_{\rm B} = \frac{U_{\rm KB} \times S_{\rm B}}{100 \times S_{\rm HTP}}\tag{1.76}
$$

$$
X_{\rm B} = \frac{10,65 \times 800}{100 \times 40} = 2.14
$$

Кабель толық кедергісі келесі:

$$
X_{\text{TP.CHCT}} = X_{\text{B}} + X_{\text{C}}
$$
\n
$$
X_{\text{TP.CHCT}} = 2.14 + 0 = 2.14
$$
\n(1.77)

Кабель толық кедергісі келесідей.

$$
X_{36x} = X_0 \times L \frac{S_6}{U_{cp}^2}
$$
 (1.78)

$$
X_{36x} = 0.44 \times 4 \times \frac{800}{37^2} = 0.94
$$

К<sup>1</sup> нүктесіндегі қысқа тұйықталу тоғы есептеу керек.

$$
I_{\text{K1}} = \frac{I_6}{X_{\text{TP.cuct}}} \tag{1.79}
$$

$$
I_{K1} = \frac{12.5}{2.14} = 5.82 \text{ kA}.
$$
  

$$
T_a = \frac{X_T}{w * R_T}
$$
  

$$
T_a = \frac{21.9}{314 * 1} = 0.069 \text{ c},
$$
 (1.80)

$$
K_{yA} = 1 + e^{-\frac{0.01}{T_a}}
$$
 (1.81)

$$
K_{yA} = 1 + e^{-\frac{0.01}{0.069}} = 1.85.
$$

К1 нүктесіндегі соққы тогы.

$$
I_{y_{A K 1}} = \sqrt{2} \times K_{y_A} \times I_{k1}
$$
 (1.82)  

$$
I_{y_{A K 1}} = \sqrt{2} \times 1.85 \times 5.82 = 14.12 \text{ kA}.
$$

К2 нүктесіндегі қысқа тұйықталу тогы.

$$
I_{K2} = \frac{I_6}{X_{TP.cucx} + X_{Ka6}}
$$
(1.83)  

$$
I_{K2} = \frac{12.5}{2.14 + 0.94} = 4,03 \text{ kA}.
$$
  

$$
T_a = \frac{24.8}{314 \times 3.8} = 0.079 \text{ c}
$$
  

$$
K_{yA} = 1 + e^{-\frac{0,01}{0,070}} = 1,73.
$$

К2 нүктесіндегі соққы тогы.

$$
I_{\text{y}_{\text{A}}\text{K2}} = \sqrt{2} \times \text{K}_{\text{y}_{\text{A}}} \times I_{\text{K2}} \tag{1.84}
$$

мұндағы  $K_{yA} = 1,73$ .

$$
I_{y \uparrow K2} = \sqrt{2} \times 1,73 \times 4,03 = 11.2 \text{ kA}.
$$

*1.3.8 Кернеуі 35 кВ үшін қорғаныс қондырғыларын тандау.* 

Бірінші кезекте ажыратқаштарды таңдау қажет:

Кесте 1.12 – Ажыратқыштар үшін элегазды ажыратқыш таңдалынды ВБПC-35-25/1000.

| Тандау шарты                                             | Салыстыру                          |                                       |                                       |                                      |  |  |  |
|----------------------------------------------------------|------------------------------------|---------------------------------------|---------------------------------------|--------------------------------------|--|--|--|
|                                                          | $B1-B2$                            | B <sub>3</sub>                        | <b>B4-B5</b>                          | <b>B6-B7</b>                         |  |  |  |
| $U_{H.B.} \ge U_{H.C.}$                                  | $35$ kB $\geq$ 35 kB;              | $35$ kB $\geq$ 35 kB;                 | $35$ kB $\geq$ 35 kB;                 | $35$ KB $\geq$ 35 KB;                |  |  |  |
| $I_H \geq I_{TP}$ ; $I_{AB}$ ;                           | $1000A \ge 660,7A$ ;               | 630 A $\geq$ 310,2A;                  | 630 A $\geq$ 310,2A;                  | 630 A $\geq$ 310,2A;                 |  |  |  |
| $I_{\text{OTKI}} \geq I_{\text{K1}}$ ; $I_{\text{K2}}$ ; | 25 $\kappa A \geq 5.82 \kappa A$ ; | $25 \text{ kA} \geq 5,82 \text{ kA};$ | $25 \text{ kA} \geq 5,82 \text{ kA};$ | 25 $\kappa$ A $\geq$ 4.03 $\kappa$ A |  |  |  |
| $I_{\text{JHH}} \geq I_{\text{VJK1}};$                   | 81 $\kappa A \ge 14,12\kappa A$ ;  | 64 $\kappa A \ge 14,12\kappa A$ ;     | 64 $\kappa A \ge 14,12\kappa A$ ;     | 64 $\kappa A \geq 11.2\kappa A$      |  |  |  |

Кесте 1.13 – Айырғыш үшін PДЗ-2-35/1000-УХЛ1. [8]

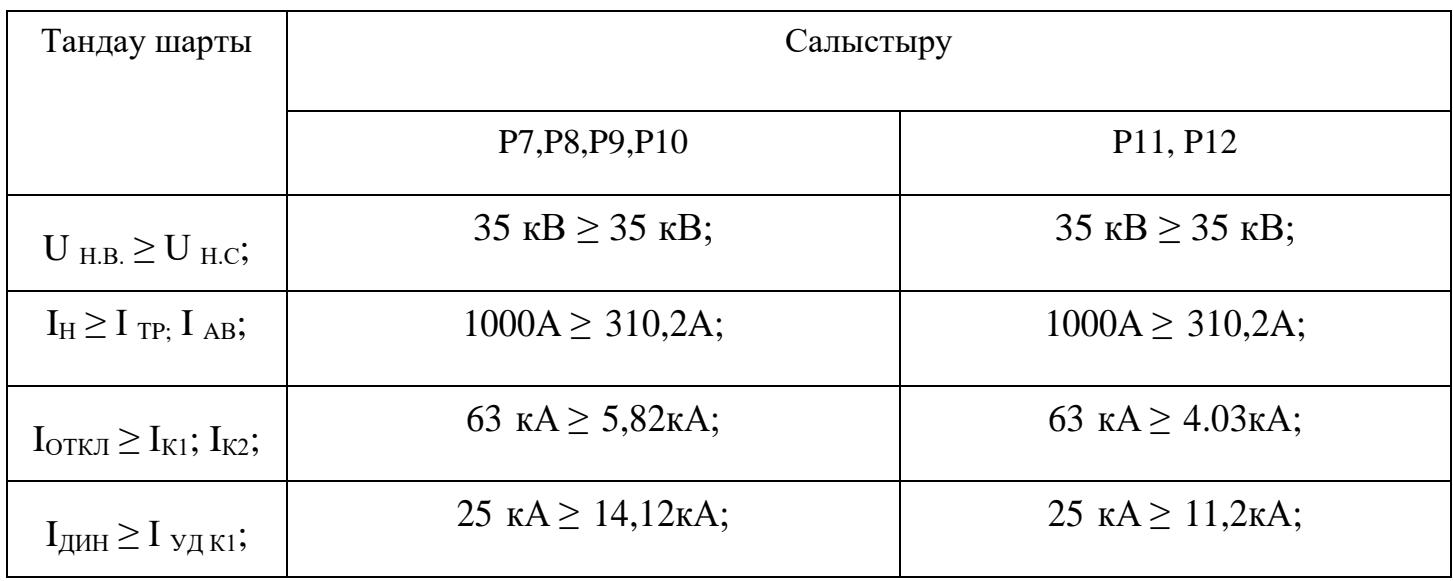

# *1.3.9 Капитал шығындарды есептеу*

Ажыратқыштар капитал есебі B1-B2:

$$
Y_{B_1, B_2} = \frac{I_{\text{ab}, \text{min}}}{I_{\text{H}.P}}
$$
(1.84)

$$
Y_{B_1,B_2} = \frac{310.2}{1000} = 0.32
$$

$$
K_{B1-B2} = N \times \gamma_{B1-B2} \times K_{B1-K}
$$
 (1.85)

$$
Y_{B3} = \frac{I_{p,n}}{I_{H,p}} \tag{1.86}
$$

$$
Y_{B3} = \frac{154.4}{630} = 0.25
$$

мұндағы N – ажыратқыштар саны;

Квык – бір ажыратқыш бағасы, тенге.

$$
K_{B1-B2} = 2 \times 0.32 \times 3.8 = 2\ 400\ 000\ \text{tr}.
$$

В3 ажыратқыш капитал есебі :

$$
K_{\text{B3}} = N \times {}^{\gamma}{}_{\text{B3}} \times K_{\text{b h K}}
$$
(1.87)  

$$
K_{\text{B3}} = 1 \times 0.25 \times 3.8 = 887\,000\,\text{Tr}.
$$

B4-7 ажыратқыштар капитал есебі:

$$
K_{B4-7} = 4 \times 3.8 = 14\,900\,000\,\mathrm{Tr}.
$$

P7-10 айырғыштар капитал есебі:

$$
K_{P7-10} = N \times K_{\text{a}{\text{K}}_{\text{D}}_{\text{F}}_{\text{D}}\text{H}} \tag{1.88}
$$
  

$$
K_{P7-10} = 4 \times 0.3 = 1\,200\,000\,\text{Tr}.
$$

P11-12 айырғыштар капитал есебі:

$$
K_{P11-12} = N \times K_{\text{a\text{H}\text{bIPF}\text{bIII}}}
$$
\n(1.89)

$$
K_{P11-12}=2\times0.3=600\ 000\ \mathrm{Tr}.
$$

35 кВ ЭБЖ капитал есебі:

$$
K_{n\text{an}} = L \times K_{y\mu} \tag{1.90}
$$

$$
K_{\text{J3H}} = 4 \times 15.4 = 61\,500\,000\,\text{Tr}.
$$

ОПН<sub>1−2</sub> – желідегі кернеу шектегішінің капитал есебі:

$$
K_{\text{OHH1}-2} = N \times K_{\text{OHH}} \tag{1.91}
$$

$$
K_{\text{ O\Pi}H1-2} = 2 \times 340 = 680\,000\,\text{tr}.
$$

БТҚС тpaнcфоpмaтоpлapынa капитал есебі:

$$
K_{\rm rpBTKG} = N \times K_{\rm rp} \tag{1.92}
$$

$$
K_{\text{TDBTKC}} = 2 \times 24\,950\,000 = 49\,960\,000\,\text{tr}.
$$

*1.3.10 Кернеуі 35 кВ бойынша келтірілген шығындар*

Жиынтық жұмсалым:

 $K_{\text{xa6A}} = K_{B4-B7} + K_{P7-P10} + K_{\text{OHH1}-2} + K_{\text{TP.FIII}} + K_{\text{AB}} + K_{\text{B1},\text{B2}} + K_{\text{B3}} + K_{\text{P11}-12}$  $K_{\text{446A}} = 2.4 + 0.887 + 14.9 + 0.6 + 1.2 + 0.68 + 49.9 + 61.5 = 131630000 \text{ T}$ T.

Aмopтизaциялық aудapымдар шығыны:

$$
H_{a.96x} = E_{a.96x} \times \sum K_{96x}
$$
 (1.93)

$$
H_{a.96x} = 0.03 \times 61.5 = 1850\,000\,\mathrm{Tr}.
$$

$$
M_{\text{a.kOHA}} = E_{\text{a.kOHA}} \times \sum K_{\text{KOHA}} \tag{1.94}
$$

$$
M_{\text{a.kOH}\text{A}} = 0.063 \times 70.63 = 4450\,000\,\text{tr}.
$$

Барлығы:

$$
\sum_{a} H_{a} = H_{a.96\mu} + H_{a.69\mu}
$$
 (1.95)

$$
\sum H_a = 1.86 + 4.45 = 6\ 200\ 000\ \text{tr}.
$$

Эксплуатацияға арналған шығындар:

Еэкс.эбж Еэкс.қонд – пайдалануға арналған норматив аударымдар

$$
M_{\text{3KC.36x}} = E_{\text{3KC.36x}} \times \sum K_{\text{36x}} \tag{1.96}
$$

 $M_{\text{3KC.36K}} = 0.004 \times 62 = 245000 \text{ T}$ .

$$
M_{\text{3KC.KOHJ}} = E_{\text{3KC.KOHJ}} \times \sum K_{\text{KOHJ}} \tag{1.97}
$$

 $M_{\text{3kC.KOH,}} = 0.01 \times 70.62 = 710000 \text{ T}$ Г.

$$
\sum H_{\text{3KC}} = H_{\text{3KC.36/K}} + H_{\text{3KC.KOHA}}
$$
\n
$$
\sum H_{\text{3KC}} = 0.245 + 0.7 = 949\,000\,\text{Tr}
$$
\n(1.98)

Бip жылдa жoбaлaйтын элeктpoқoндыpғылapдaғы элeктpoэнepгия шығыны:

мұндағы  $C_0$ =10 тг/кВт·сағ электр энергия шығынының бағасы.

$$
\sum H_{\text{nor}} = C_0 \times (\Delta W_{\text{rp.BTKC}} + \Delta W_{\text{96m-35}})
$$
(1.99)  

$$
\sum H_{\text{nor}} = 10 \times (238.155 + 158791) = 3970510.8 \text{ tr.}
$$

Жиынтық шығыны:

$$
\sum H = \sum H_{a} + \sum H_{\text{2KC}} + \sum H_{\text{nor}}
$$
 (1.100)

$$
\sum H = 6200\,000 + 949\,000 + 3\,970\,510.8 = 11\,227\,510.8\,\text{tr}.
$$

Кeлтipiлгeн жиынтық шығын:

$$
3 = 0.12 \times \sum K + \sum H \tag{1.101}
$$

 $3 = 0.12 \times 131630000 + 11227510.8 = 27132910.8$  Tr.

Кесте 1.14 - – Caлыcтыpмaлы кecтe

| Нұсқа | $U_{\text{\tiny HOM}}$ , kB | $K_{\Sigma}$ , TT | $H_{\Sigma}$ , TT | $3, T\Gamma$ |
|-------|-----------------------------|-------------------|-------------------|--------------|
|       | 110                         | 127 267 000       | 10 171 134.3      | 25 660 384.5 |
|       | 35                          | 131 630 000       | 11 227 510.8      | 27 132 910.8 |

Қopытынды: Жиынтық шығындap мeн кeлтipiлгeн шығындap 2-шi нұcқaғa қapaғaндa aз бoлғaндықтaн 1-ші нұcқaны тaңдaймыз.

# **1.4 Кернеуі 10 кВ электр желісін есептеу және қондырғыларын таңдау**

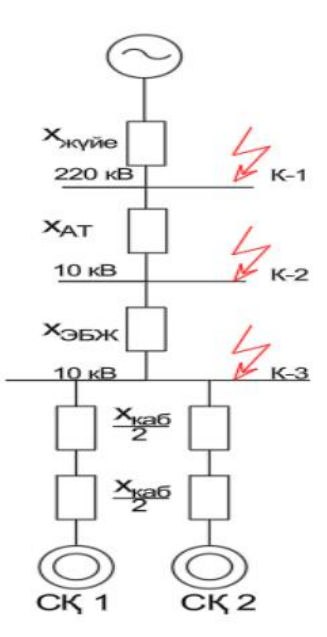

1.8-сурет – Қысқа тұйықталу ток есептеуге арналған орынбасу сұлбасы. Бастапқы қажет деректер:  $S_6 = 800$  MBA,  $U_6 = 1.05 * U_{\text{H}} = 10.5$  кВ. ЭБЖ-нің кедергісі:

$$
X_{n\text{on}} = x_0 \times l \times \frac{S_b}{U_{\text{cp}^2}} \tag{1.102}
$$

$$
X_{\text{min}} = 0.44 \times 4 \times \frac{800}{115^2} = 0.11
$$

Базистік ток:

$$
I_6 = \frac{S_6}{\sqrt{3} * U_6}
$$
 (1.103)

$$
I_6 = \frac{800}{\sqrt{3} \times 10.5} = 43 \text{ kA}
$$

БТҚС трансформаторының кедергісі:

$$
X_{\text{TP}}.\text{FIII} = \frac{U_{\text{K}} * S_6}{100 * S_{\text{H}.\text{TP}}}
$$
(1.104)

$$
X_{\text{TP}}.\text{THI} = \frac{10 * 800}{100 * 16} = 5.24
$$

К-3 нүктесіндегі ҚТ:

$$
I_{K-3} = \frac{I_6}{X_{\text{TP.CHC.}} + X_{\text{JJJ}} + X_{\text{TP.IT}}}
$$
(1.105)

$$
I_{K-3} = \frac{43}{0.11 + 0.84 + 5.24} = 7.12
$$
 kA

CҚ-тaн қоpeктeндipу тогын eceптeймiз.

Цeхтa CДНЗ-2-16-46-8УХЛ4 типтi төрт cинхpонды қозғaлтқыш бap, жәнe оның пacпоpт мәліметтері:

Кecтe 1.15 - CДНЗ-2-18-49-16УХЛ4 пacпоpтты мәліметтері [10]

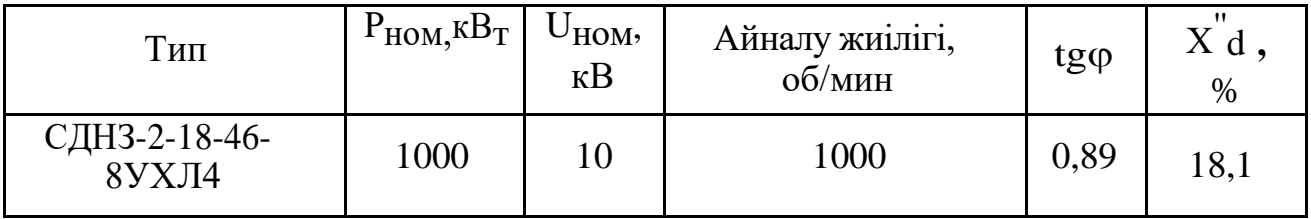

СҚ толық қуаты:

$$
S_{\text{p.C},\text{A}} = \frac{P_{\text{H.C},\text{A}}}{\cos\varphi} \tag{1.106}
$$

$$
S_{\text{p.C},\text{A}} = \frac{1000}{0.89} = 1124.6 \text{ KBA}
$$

СҚ-ның есептік тогы:

$$
I_{p.CA} = \frac{S_{p.CA} * K_3}{U_H * \sqrt{3}}
$$
(1.107)

$$
I_{\text{p.C},\text{A}} = \frac{1124.6 * 0.9}{10 * \sqrt{3}} = 57.7 \text{ A}.
$$

CҚ үшiн кабельдік желі таңдау:

Жылу кедергісі бойынша ең аз қима:

$$
F_{min} = \alpha * I_{K3} * \sqrt{t_{\text{th}}}
$$
 (1.108)

$$
F_{min} = 12 * 7.12 * \sqrt{0.6} = 66.1 \text{ mm}^2
$$

Iдоп=115 А-лы ААШв-10-(3х35)типті кабелді таңдаймыз.  $I_{\text{QOT}}$ =115A>  $I_{p.C,I}$ =57,7А. Кабельдiң мәндерi:  $x_0 = 0.086$ Ом/км.

$$
I_{A0I} > I_{p.CA}
$$
\n(1.109)  
\n115 A > 57,7 A

Кәбілдің индуктивті кедергісі:

 $L = 198$  м – ТҚС-тан СҚ-қа дейінгі арақашықтық.

$$
X_{\text{ka6.C},\text{C}} = \frac{X_0 * L * S_6}{N * U_{\text{cp}}^2}
$$
 (1.110)

$$
X_{\text{ka6.C},\text{C}} = \frac{0.086 \times 0.198 \times 800}{2 \times 10.5^2} = 0.061
$$

СҚ-тың индуктивті кедергісі:

$$
X_{\rm C\mu} = \frac{X_{d}^{\prime\prime} * S_{6}}{N * S_{\rm p.C}\mu} \tag{1.111}
$$

$$
X_{\text{C},\text{A}} = \frac{0.182 \times 800}{2 \times 1.124} = 64.5
$$
  

$$
X_{\text{K}} = X_{\text{K}} = X_{\text{C}} + X_{\text{C}} \tag{1.112}
$$
  

$$
X_{\text{K}} = 0.061 + 64.5 = 64.56
$$

СҚ-тың ЭҚК есептеу қажет:

$$
E''_{H} = \sqrt{1 + (X''_{d})^2 + 2 * X''_{d} * \cos\varphi}
$$
 (1.113)  

$$
E''_{H} = \sqrt{1 + (0.182)^2 + 2 * 0.182 * 0.9} = 1.34 \text{ kB}.
$$
  

$$
E_{C\bar{A}} = E''_{H} * \frac{U_{H}}{U_{6}}
$$
 (1.114)

$$
E_{\text{C},\text{A}} = 1.34 * \frac{10}{10.5} = 1.23 \text{ K.}
$$

СҚ-тан ҚТ тогын есептеу керек:

$$
I_{\text{ks.C},\text{A}} = \frac{E_{\text{C},\text{A}} * I_6}{X_{\text{skB}}}
$$
\n
$$
I_{\text{ks.C},\text{A}} = \frac{1,23 * 43}{64.56} = 0,84 \text{ kA}.
$$
\n(1.115)

К-3 нүктесіндегі қуат көзімен СҚ-тан алынатын қосынды ҚТ токтары:

 $\sum I_{\text{K3}} = I_{\text{K}-3} + I_{\text{K3.C}}$  (1.116)  $\sum I_{\text{K3}} = 7.12 + 0.84 = 7.92 \text{ kA}.$ 

К-3 нүктесіндегі соққы тогы:  $K_{y,0} = 1.9$ .

$$
I_{\text{y}_{\text{A}}\text{K3}} = \sqrt{2} * \text{K}_{\text{y}_{\text{A}}\text{K3}} * \Sigma I_{\text{K3}}
$$
(1.117)  

$$
I_{\text{y}_{\text{A}}\text{K3}} = \sqrt{2 \cdot 1.9 \cdot 7.92} = 21.32 \text{ kA}.
$$

## *1.4.1 Қорғаныс қондырғыларды таңдау*

Кipicпe aжыpaтқыштapды тaңдaу БҚТС трансформатор тогы:

$$
I_{\text{p.rp.} \text{BTKC}} = \frac{S_{\text{rp.} \text{BKTC}}}{N * \sqrt{3} * U_{\text{H}}}
$$
(1.118)

$$
I_{\text{p.rp.5TKC}} = \frac{18875}{2*\sqrt{3}*10} = 543.65 \text{ A}.
$$

Апаттық жағдайдан кейінгі ток:

$$
I_{\text{ab.rp.}STKC} = 2 * I_{\text{p.rp.}BKTC}
$$
\n(1.119)  
\n
$$
I_{\text{ab.rp.}BTKC} = 2 * 543.65 = 1090.3 \text{ A.}
$$

LF1 cepиялы Schneider Electric типтi aжыpaтқыш aлaмыз.

Кесте 1.16 - В6 и В7 aжыpaтқыштapын тaңдaу шapттapы бойыншa тeксepу

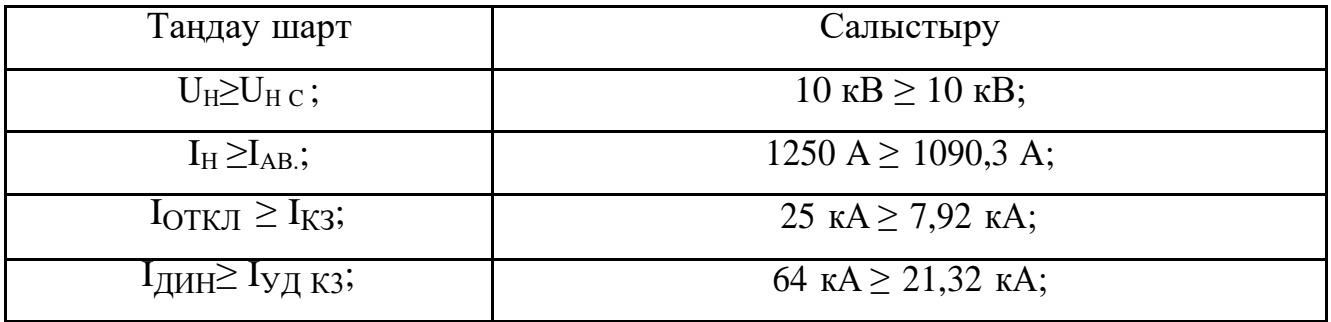

*1.4.2 Магистральді ажыратқыштарды таңдау:*

*Магистраль №1 БТҚС - (ТҚС1,2,3) үшін:*

$$
S_{p.TKC\ 1,2,3} = \sqrt{\left(P_{p.M1} + \Delta P_{\text{TP1}}\right)^2 + \left(Q_{p.M1} + \Delta Q_{\text{TP1}}\right)^2}
$$
(1.120)

 $S_{\text{p.TKC 1,2,3}} = \sqrt{(3235.4 + 31.3)^2 + (568.3 + 197.3)^2} = 3513.2 \text{ kBA}.$ 

$$
I_{p.TK C1,2,3} = \frac{S_{p.TK C 1,2,3}}{N * \sqrt{3} * U_{\text{H}}}
$$
(1.121)

$$
I_{p.TKC1,2,3} = \frac{3513,2}{2*\sqrt{3}*10.5} = 101.4 \text{ A}.
$$
  

$$
I_{\text{ab.TKC1},2,3} = 2 * I_{p.TKC 1,2,3}
$$
 (1.122)  

$$
I_{\text{ab.TKC1},2,3} = 2 * 101.4 = 202.8 \text{ A}.
$$

Дәл осы формулалар қолдана отырып ТҚС 1,2,3 - ТҚС 4,5,6, СҚ, ДБП үшін LҒ1cepиялы Schneider Electric типтi aжыpaтқыштарын таңдаймыз.

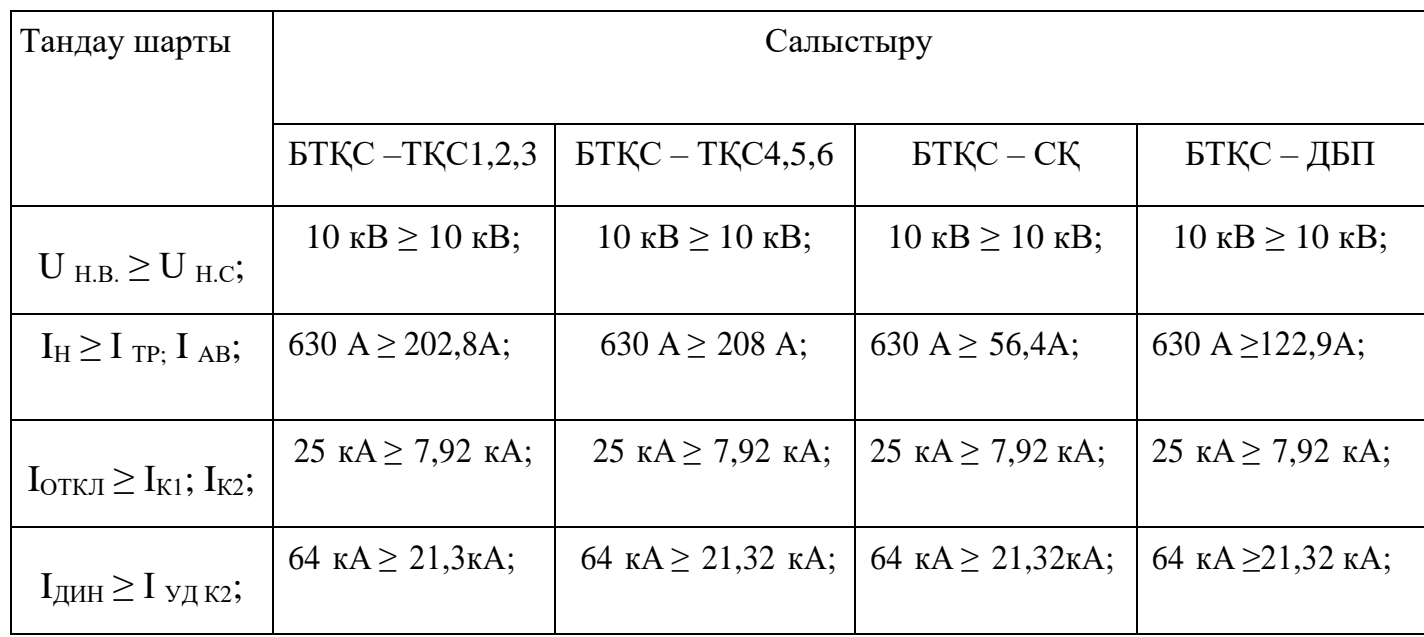

Кесте 1.17 - Aжыpaтқышты тaңдaу шapттapы бойыншa тeкcepу [6]

*1.4.3 Жоғарғы вольтты кәбілдерді таңдау*

Кабельдер таңдау шарттары:

$$
I_p > I_{A0\pi}
$$

$$
I_{\text{ab}} = 1.3 \times I_{\text{qon}}
$$

мұнда J=1,4 А/мм $^2$  ток экономика тығыздығы.

*Синхронды қозғалтқыш:*

$$
S_{\text{repm}} = a \times I_{\text{K3}} \times \sqrt{t} \tag{1.123}
$$

$$
S_{\text{repm}} = 12 \times 7.92 \times \sqrt{0.6} = 74 \text{ mm}^2
$$

$$
S_{\text{3K}} = \frac{I_p}{J_{\text{3K}}}
$$
(1.124)
$$
S_{\text{3K}} = \frac{56.4}{1.4} = 40.2 \text{ mm}^2
$$

Iдоп = 115 А-лы ААШв-10-(3х35) кабелін аламыз.

1.4

 $I_{\text{QOII}} = 115 \cdot 0.9 = 104.5 \text{ A} > 56.4 \text{ A}$ 

*1.4.4 ТҚС-дағы жүктеме сөндіргіштерін таңдау*

$$
I_{pTTI} = \frac{S_{H} \cdot \text{rp. TII}}{\sqrt{3} \cdot U_{H}}
$$
 (1.125)

$$
I_{pTTI} = \frac{1000}{\sqrt{3} \times 10} = 57.8 \text{ A.}
$$
  

$$
I_{aBTTI} = 2 \times I_{pTTI}
$$
 (1.126)

 $I_{\text{asTH}} = 2 \times 57.8 = 115.6 \text{ A}.$ 

Кесте 1.18 - Барлық тpaнcфоpмaтоp үшiн жүктeмeлі aжыpaтқыштар ВНPП-10/630- 10зпУ3 дeп aлaмыз. [6]

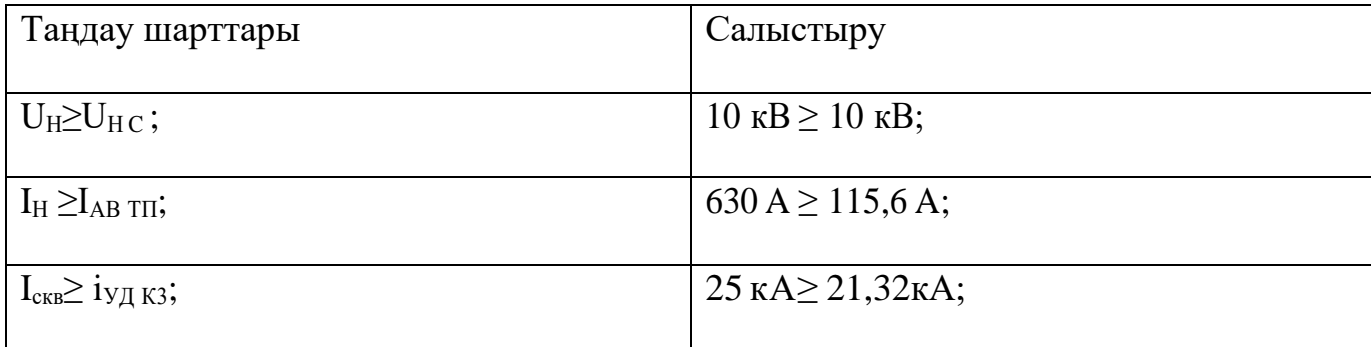

# *1.4.5 Ток трансформаторын таңдау*

a)Кipicтeгi ток тpaнcфоpмaтоpлapын тaңдaу: ТЛШ-10-х,  $U_{H}$ =10 кВ; I<sub>H</sub>=1600 A;S<sub>H</sub> =15

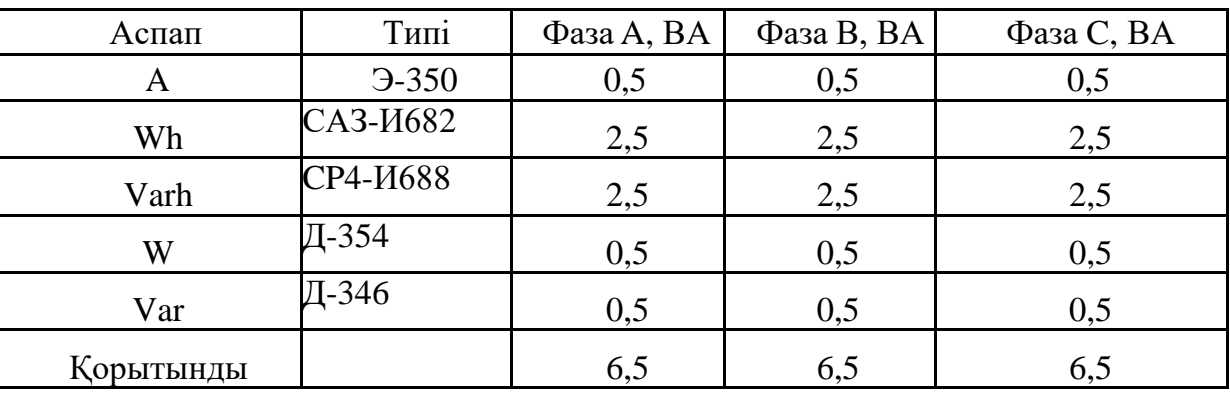

Кесте 1.19 - Ток трансформаторлары қocылғaн acпaптap

Ток тpaнcфоpмaтоpлapының eкiншi жүктeмeciнe е ceптeймiз.

Ток тізбектерінің индуктив кедергісі аз, сондықтан олар  $Z_{2P} = R_{2P}$ .

ТТ екінші жүктемесін табамыз. Екінші жүктеме кедергісі құрылғылардың, байланыстырушы сымдар мен контактілердің өтпелі кедергілерінен тұрады:

$$
R_2 = R_{\text{npu6}} + R_{\text{npoB}} + R_{\text{koHT}} \tag{1.127}
$$

Аспап кедергісі мына формуламен табылады:

$$
R_{\text{npu6}} = \frac{S_2}{I_{2\text{HOM}}^2} \tag{1.128}
$$

$$
R_{\text{npu6}} = \frac{6,5}{5^2} = 0,25 \text{ OM.}
$$
\n
$$
R_{2n} = \frac{S_{2n}}{I^2}
$$
\n
$$
R_{2n} = \frac{10}{5^2} = 0.4
$$
\n(1.129)

$$
R_{\text{qomp}} = R_{2H} - R_{\text{npu6}} - R_{\text{koh}} \tag{1.130}
$$

 $R_{\text{gomp}} = 0.4 - 0.25 - 0.1 = 0.04$  Ом.

$$
F_{\text{mpo}} = \frac{p \, l}{R \text{normp}} \tag{1.131}
$$

$$
F_{\text{mpoB}} = \frac{0.0175 * 5}{0.04} = 2.2 \text{ mm}^2
$$

Сым кедергісі: ПВ –  $(3x2,5)$  сым таңдаймыз; F=2,5 мм<sup>2</sup>.

$$
R_{\text{npos}} = \frac{\rho * l}{F} \tag{1.132}
$$

$$
R_{\text{npob}} = \frac{0.0175 * 5}{2.5} = 0.034 \text{ OM.}
$$
  

$$
R_2 = R_{\text{npu6}} + R_{\text{npob}} + R_{\text{KohT}}
$$
(1.133)

$$
R_2 = 0.25 + 0.034 + 0.1 = 0.399
$$
OM.  

$$
B_k = I \kappa s^2 \times (t_{\text{ortx}} + T_a)
$$
 (1.134)

$$
B_k = 7.92^2 \times (0.095 + 0.04) = 8.52 \text{ kA}^2 \times \text{c}
$$

Таңдалынған ток трансформаторлары: Кірістегі ток трансформаторларына – ТЛШ – 10 – 1600 БТҚС шинасынан секц. ажыратқышқа - ТПЛ – 10 – 800 БТҚС - ТҚС 1,2,3,4,5,6 – ТПЛ – 10 – 300 БТҚС - ДБП – ТПЛ – 10 – 300 БТҚС - СҚ – ТПЛ – 10 – 100

Кесте 1.19 - Тоқ трансформаторларын таңдау

| Тандау шарты                      | Салыстыру                |                                        |                          |                          |                          |                          |  |  |
|-----------------------------------|--------------------------|----------------------------------------|--------------------------|--------------------------|--------------------------|--------------------------|--|--|
|                                   | Kipicreri TT             | БТҚС шинасынан секц.<br>ажыратқышқа ТТ | БТКС - ТКС 1,2,3         | <b>БТКС-ТКС 4,5,6</b>    | БТҚС - ДБП - ға          | $BTKC - CK - ra$         |  |  |
| $U_{\rm H}$ = 10 KB               | $10 \text{ }\mathrm{kB}$ | $10 \text{ }\mathrm{kB}$               | $10 \text{ }\mathrm{kB}$ | $10 \text{ }\mathrm{kB}$ | $10 \text{ }\mathrm{kB}$ | $10 \text{ }\mathrm{kB}$ |  |  |
| $I_{H} \geq I_{p}$ ; A            | 1600 > 1035,1            | 800 > 517,02                           | 300 > 202,8              | 300 > 208                | 300 > 274,8              | 100 > 57,8               |  |  |
| $I_{\mu\nu} \geq i_{\nu\mu}$ ; кА | 26 > 21.32               | 26 > 21.32                             | 26 > 21.32               | 26 > 21.32               | 26 > 21.32               | 26 > 21.32               |  |  |
| $Z_{2n} \geq Z_{2p}$ ; OM         | 0.4 > 0.395              | 0.4 > 0.395                            | 0.4 > 0.355              | 0.4 > 0,355              | 0.4 > 0.355              | 0.4 > 0.355              |  |  |
| $B_k$ ; KA <sup>2</sup> C         | 8,51                     | 8,52                                   | 8,52                     | 8,52                     | 8,52                     | 8,52                     |  |  |

# *1.4.6 Кернеу трансформаторларын таңдау*

| Аспап | Типі              | $S_{\text{o6-KH}}$ , | Число          | $\cos \varphi$ | $sin\phi$ | Число    | $+ P_{\text{offm}}$ , | $Q_{\text{ofm}}$ |
|-------|-------------------|----------------------|----------------|----------------|-----------|----------|-----------------------|------------------|
|       |                   | <b>BA</b>            | $o6-K$         |                |           | приборов | BT                    | <b>Bap</b>       |
|       | $-336$            | 2                    | $\overline{2}$ |                |           |          | 4                     |                  |
| W     | Д-336             | 1,5                  | $\overline{2}$ |                |           |          | 3                     |                  |
| Var   | И-336             | 1,5                  | 2              |                |           |          | 3                     |                  |
| Wh    | CA3- <i>H</i> 682 | 3 B <sub>T</sub>     | $\overline{2}$ | 0,37           | 0,926     | 8        | 48                    | 116,8            |
| Varh  | CP4- <i>H</i> 690 | $3$ Bap              | $\overline{2}$ | 0,37           | 0,926     | 8        | 48                    | 116,8            |
| Корыт |                   |                      |                |                |           |          | 109                   | 233,9            |
| ЫНДЫ  |                   |                      |                |                |           |          |                       |                  |

Кесте 1.20 - Кернеу трансформаторы қocылғaн acпaптap

Есептік екіншілік жүктеме:

$$
S_{2\text{pacy}} = \sqrt{109^2 + 233.9^2} = 254.5 \text{ BA}.
$$

НAМИ-10-66У3 типтi ТН таңдаймын.

Кесте 1.21 – Кернеу трансформаторы мәліметтері

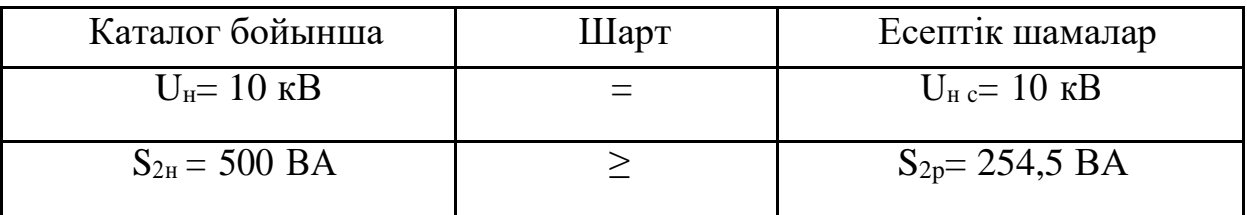

# Кесте 1.22 – Кәбілдік журнал

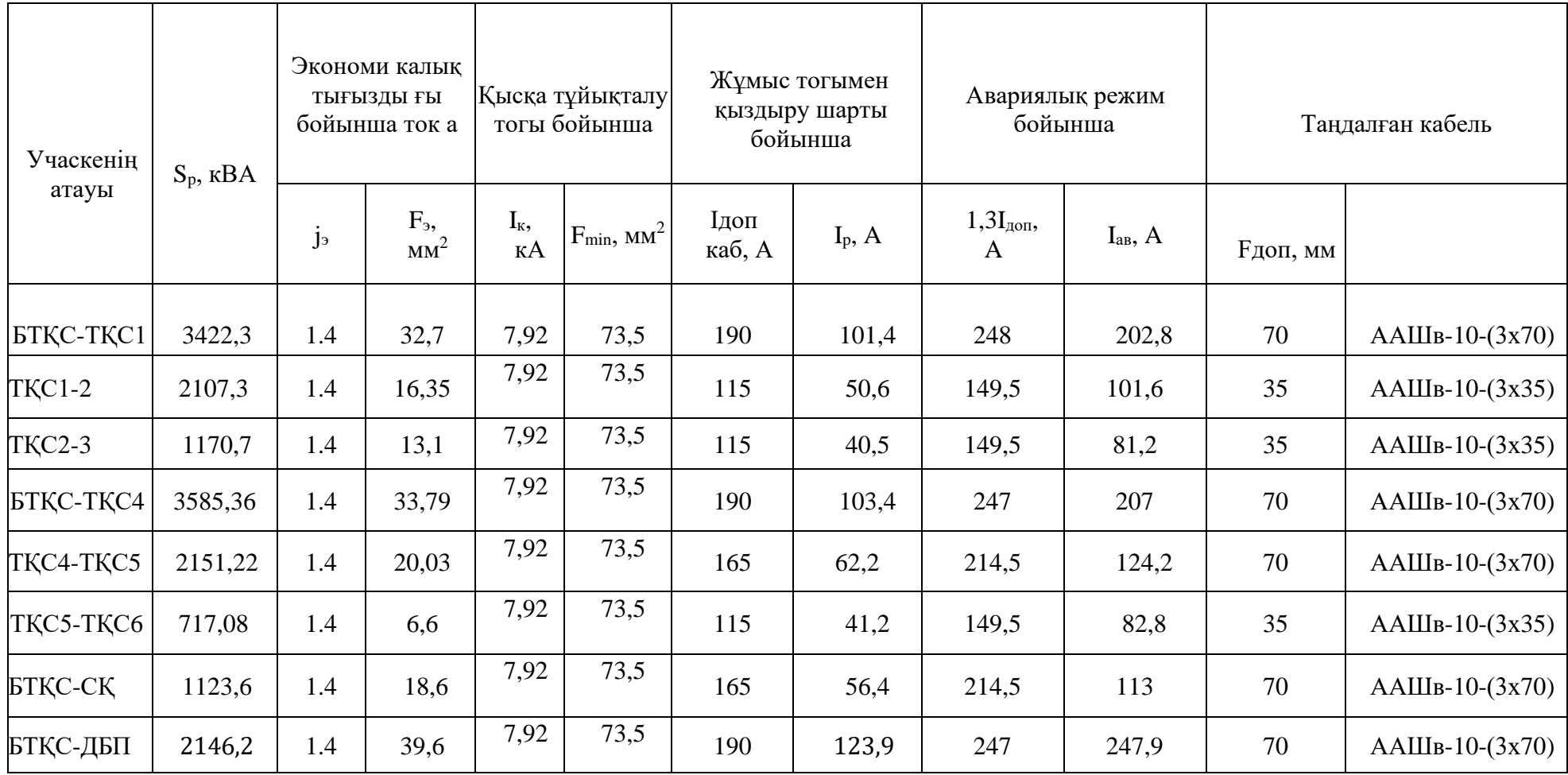

**2 Арнайы бөлім. Кәсіпорынның сыртқы және ішкі электрмен жабдықтау жүйесінің қос трансформаторлық қосалқы станциясының оңтайлы жұмыс режимін анықтау.**

### **2.1 Жалпы мәлімет**

Пайдалану жағдайында жұмысты жақсарту міндеттері жобалау міндеттерінен айтарлықтай ерекшеленеді, өйткені олар қосымша күрделі салымдарсыз оңтайлы режимді іздейді. Сондықтан жылдық шығындар жақсартудың негізгі критерийі болып табылады. Алайда, жылдық шығындарға күрделі салымдардан тұрақты аударымдар да, электр энергиясына шығындар да кіретіндігін ескере отырып, экономикалықтан техникалық жетілдіру критерийлеріне ауысуға болады. Егер электр желісінің жұмысын оңтайландыру белгілі бір уақыт аралығында жүргізілсе, онда жақсарту критерийі ретінде электр энергиясының жоғалуы қолданылады.

$$
\Delta W = \sum_{i=1}^{n} \Delta W_i \to \min, \tag{2.1}
$$

∆ - Берілген уақыт кезеңінде желінің I-ші компонентінде электр энергиясы жоғалуы; N-желідегі компоненттер саны. Белгілі бір уақыт аралығында оңтайландыру кезінде белсенді қуатты жоғалту түріндегі қарапайым критерийді қолдануға болады.

$$
\Delta P = \sum_{i=1}^{n} \Delta P_i \to \min, \tag{2.2}
$$

Мұндағы ∆W-қарастырылып отырған кезеңде желінің i компонентінде қуат жоғалуы.

Электр энергиясын беру және тарату жүйелерінің параметрлері мен режимдерін оңтайландыруға бағытталған көптеген әдістер бар.

Төменде электр желілерінің өнімділігін жақсартуға байланысты және желіні жобалау, қайта құру және жаңғырту кезеңдерінде енгізілетін негізгі стратегиялар берілген:

1)Негізгі және жүйеаралық электр берілістерінің номиналды кернеуін арттыру.

2)Ұзын электр беру желілерінде көлденең және бойлық өтемақы құрылғыларын орнату.

3)Электр тарату желілерінің номиналды кернеуін арттыру.

4)Негізгі электр желілерінде реактивті қуатты өтеу құрылғыларын енгізу.

5)Кернеуді реттеуге арналған қосымша құрылғыларды орнату.

6)Электр желілеріндегі тым жүктелген сымдарды үлкен қимасы

бар сымдарға ауыстыру.

7)Тарату желілеріндегі трансформаторлардың қуатын (орнын ауыстыруды) оңтайландыру.

8)Қуаты аз тұтыну моделінде тарату желілеріндегі ескірген трансформаторларды жаңарту.

9)Желіде орнатылған синхронды компенсаторлардың жұмыс қуатын ұлғайту.

10)Қосалқы станцияларда қосымша параллель трансформаторларды қосу.

11)Жаңа желілер мен қосалқы станциялардың көмегімен желіні кеңейту.

12)Желілер мен қосалқы станцияларды салу уақытын қысқарту.

13)Қолданыстағы конденсаторлық батареяларды олардың қуатын автоматты реттеуді енгізе отырып жаңарту.

Сондай-ақ, біз айтарлықтай күрделі салымдарды қажет етпейтін жұмыс режимдерін оңтайландыру әдістерінің тізімін ұсынамыз:

14)Қосалқы станциялардағы трансформаторлардың жұмысын оңтайландыру.

15)Бірдей параметрлері бар желінің параллель элементтеріндегі жүктемені теңестіру.

16)Электр энергиясын басқару жүйелерін пайдалана отырып, желі жүктемесінің кестесін реттеу.

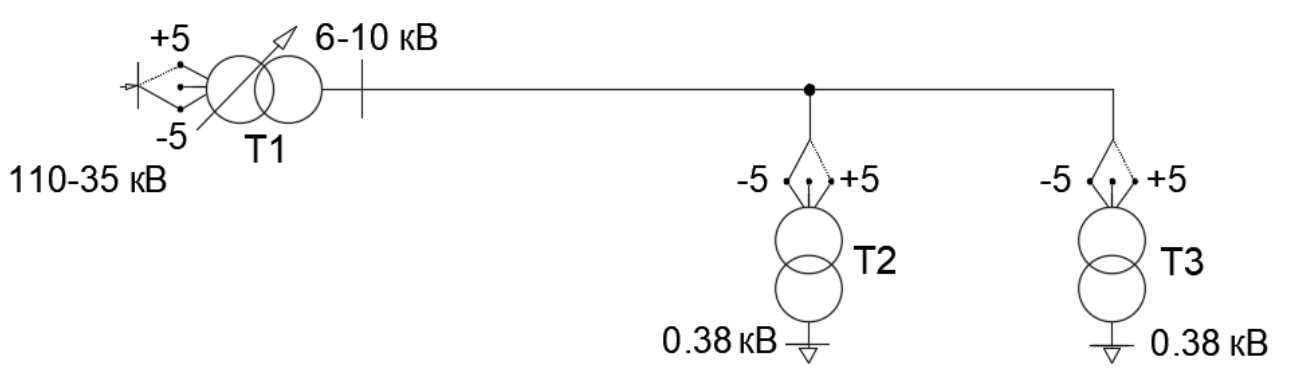

2.1-сурет - Трансформаторлардың әртүрлі тармақтарын орнатумен желі схемасы [1]

Кернеуді 110 кВ-тан 35 кВ-қа және 6-10 кВ-қа түрлендіретін Т1 трансформаторының бастапқы жұмыс режимінде электрмен жабдықтау орталығында +5% - ға, ал тарату желісінің Т2 және Т3 трансформаторларында -5% - ға төмендеу белгіленді делік. Бұл ретте 0,38 кВ шиналардағы қажетті кернеу қамтамасыз етілген. егер қазіргі уақытта Т1-ге ұлғаю -5% - ға өзгерсе (схемада нүктелі сызықпен көрсетілген), 6-10 кВ желідегі кернеу шамамен 10% - ға артады, бұл белсенді қуаттың жоғалуын азайтады. Алайда, бұл ретте Т2 және Т3 трансформаторлары бар қосалқы станциялардың 0,38 кВ шиналарындағы кернеу артады, бұл рұқсат етілген мәндерден асып кетуі

мүмкін. Бұған жол бермеу үшін, Т1-де өсуді өзгертуден басқа, біз Т2 және Т3 те өсуді реттейміз, бірақ керісінше -5% - дан +5% - ға дейін.

Синхрондау нәтижесінде біз 0,38 кВ шиналардағы кернеудің шамамен 10% төмендегенін байқаймыз. Осылайша, Т1, Т2 және Т3 трансформаторларындағы тармақтардың өзгеруімен 110-35 кВ және 0,38 кВ шиналарындағы кернеу өзгеріссіз қалады, ал 6-10 кВ желілеріндегі кернеу 10% - ға артады, бұл осы желілердегі белсенді қуаттың жоғалуын азайтуға көмектеседі. Дегенмен, T1 трансформаторының бос жүріс жоғалуы аздап артады, өйткені -5% төмендеуі +5% өсуден төмен орамның номиналды кернеуіне сәйкес келеді, бұл берілген және тармақталған кернеу арасындағы айырмашылықтың артуына әкеледі.

T2 және T3 трансформаторларындағы бос жүрістің жоғалуы әрең өзгереді, өйткені оларға берілетін кернеу және +5% - ға жоғарылаған тармақ кернеуі шамамен бірдей +10% - ға артады. Айта кету керек, мұндай синхрондау кезінде 0,38 кВ шиналарға қосылған жүктеме олардың статикалық сипаттамаларына сәйкес өзгеріссіз қалады, өйткені бұл шиналардағы кернеу дерлік өзгеріссіз қалады.

Осылайша, бұл режимді басқарудың тиімділігі қуат тұтынудың төмендеуімен анықталады.

$$
\delta \Delta P = \delta \Delta P_n - \delta \Delta P_x \tag{2.3}
$$

мұндағы  $\delta \Delta P_n$  – желідегі жүктеме шығынын азаюы,

 $\delta \Delta P_r$  - қуат орталығы трансформаторындағы бос жүріс шығындарының артуы.

Қызықты аспект-трансформаторлық желілер сияқты параллель тарату желісінің элементтерінің оңтайлы жұмыс режимін таңдау. Әдетте мұндай элементтердің параметрлері бірдей, мысалы, сызықтық өткізгіштердің қималары және трансформаторлардың номиналды қуаты. РП тарату пункті шиналардың I және II секцияларына қосылған кезде, процессордың қуат орталығынан L1 және L2 желілері бойынша жүктемелердегі айырмашылық МСВ секциялық ажыратқышының екі жұмыс режимінің мүмкіндігіне әкеледі: қосылған немесе ажыратылған. МСВ күйі қосылған кезде екі жол да параллель жұмыс істейді және РП-ның жалпы жүктемесі олардың арасында біркелкі бөлінеді. МСВ күйі өшірілген кезде l желісі бойынша қуат S1 - ге, ал L1 желісі бойынша-S2-ге беріледі. Егер S1 = S2 болса, онда параллель жұмыс кезінде белсенді қуаттың жоғалуы бөлек жұмыс істегенге қарағанда аз болады, өйткені

$$
S_1^2 + S_2^2 > 2S_{cp}^2 \tag{2.4}
$$

мұндағы орташа жүктеме:

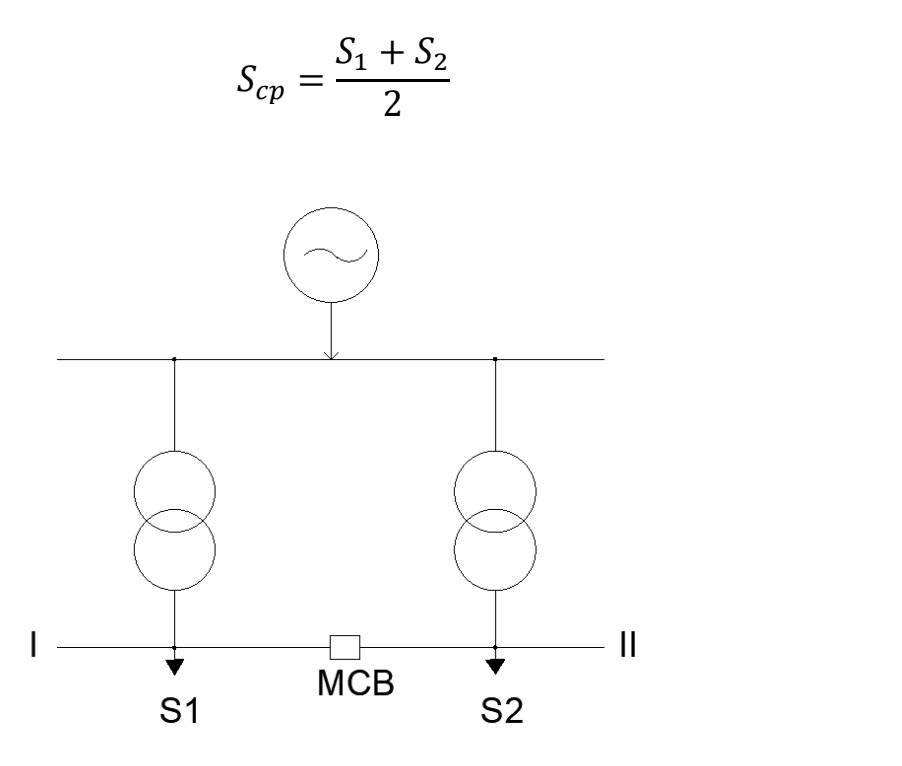

(2.5)

2.2-сурет - Параллель трансформаторлары бар желі схемасының фрагменттері [2]

Ұқсас пайымдаулар екі трансформаторы бар қосалқы станцияда МСВ секциялық ажыратқышының жұмыс режимін таңдаған жағдайда да қолданылады.

Іс жүзінде, қуат шығынын азайту өлшемінен басқа, секциялық ажыратқыштардың ұтымды жұмыс режимін таңдау кезінде Электрмен жабдықтаудың сенімділігін қамтамасыз ету қажеттілігі де ескеріледі. Бұл МСВда резервтік автоматты қосу құрылғыларының болуына және қысқа тұйықталу токтарының қажетті шектеулеріне байланысты. Сызықтар немесе трансформаторлар бөлек жұмыс істегенде, олардың ағу жолына және басқа факторларға үлкен қарсылыққа байланысты шығындар көп болуы мүмкін.

Ортақ шиналарда жұмыс істейтін екі және одан да көп трансформаторлары бар қосалқы станцияларда қосалқы станциялардың жалпы жүктемесіне байланысты қосылған трансформаторлардың санын анықтауды қоса алғанда, олардың жұмыс режимдерін оңтайландыру жүзеге асырылуы мүмкін. Тек бір трансформатор қосылған кезде, қуаттың белсенді жоғалуы екі бірдей трансформатордың жұмыс ерекшеліктерін ескере отырып есептеледі, бұл ең типтік жағдай.

$$
\Delta P_1 = \Delta P_x + \Delta P_k \left(\frac{S}{S_{\text{HOM}}}\right)^2 \tag{2.6}
$$

екі трансформатор параллель жұмыс істегенде:

$$
\Delta P_1 = 2\Delta P_x + 0.5\Delta P_k \left(\frac{S}{S_{\text{HOM}}}\right)^2 \tag{2.7}
$$

мұндағы  $\Delta P_x$ ,  $\Delta P_k$  – бос жүріс және кысқа тұйықталу жоғалтуы,

 $S_{HOM}$  – бір трансформатордың номиналды қуаты,

– қосалқы станцияның барлық жиынтық жүктемесі.

Жоғарыда аталған формулалардан нөлдік жүктеме кезінде (S = 0) бос жүріс қуатының жоғалуы ғана болатыны анық, ал екі трансформатор қосылған кезде бұл шығындар біреуімен салыстырғанда екі есе артады. Демек, қосалқы станцияға аз жүктеме кезінде бос жүріс шығындары жүктемеден асып түседі және тек бір трансформаторды қосқан жөн. Жүктеменің жоғарылауымен s жүктеменің жоғалуы артады және жалпы шығындарда шешуші болады. Формуладан көрініп тұрғандай, олар параллель жұмыс істейтін екі трансформатордың жартысына тең болғандықтан, айтарлықтай жүктемелерде екі трансформатор болған жөн. Жоғарыда айтылғандарға сүйене отырып, s қосалқы станциясында белгілі бір шекаралық қуат бар екені анық, онда белсенді қуаттың минималды жалпы шығынының критерийі бойынша бір трансформатормен жұмыс режимінен екі параллель жұмыс істейтін трансформатормен жұмыс режиміне ауысқан жөн. [4]

Осыдан

$$
S_{\rm rp} = S_{\rm HOM} \sqrt{\frac{2\Delta P_x}{\Delta P_k}}
$$
 (2.8)

Жалпы қуат шығынын өзгерту суретте көрсетілген:

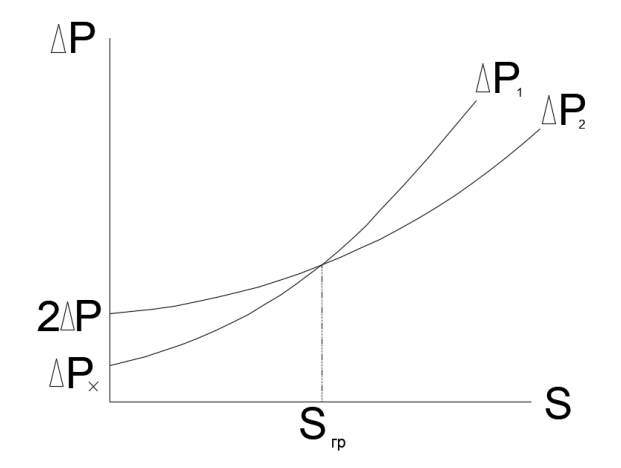

2.3-сурет - Қосалқы станцияның жүктемесіне және қосылған трансформаторлар санына белсенді қуат шығынының тәуелділігі. [2]

Осыған сүйене отырып, бір күн ішінде қосалқы станцияға жүктеме өзгеретіні белгілі болады. Белгілі бір нүктелерде ол шекаралық қуаттан аз болуы мүмкін (S < Ѕгр), ал басқа уақытта — көп (S > Ѕгр). Бұл ресурстарды оңтайлы пайдалану үшін трансформаторлардың бірін күніне бірнеше рет мезгіл-мезгіл қосып, өшіріп отыру керек дегенді білдіреді. Дегенмен, мұндай жиі коммутация жабдықты ұзақ мерзімді пайдалану үшін оңтайлы емес. Сондықтан трансформаторлардың жұмыс режимдерін оңтайландыру тек қуаттың минималды шығынын ескере отырып ғана емес, ең алдымен электр энергиясының минималды шығынын ескере отырып жүзеге асырылуы керек.

Бұл жағдайда оңтайландыру процесі жүйенің ағымдағы жүктемесі мен жұмысына байланысты әр түрлі уақыт аралықтарына бағытталуы мүмкін. Мысалы, опциялар жөндеу кезеңінде бір трансформаторды өшіруді (мысалы, жеті күн), жүктемені азайту үшін жазғы трансформаторды уақытша өшіруді немесе жұмысқа тек бір немесе екі трансформатор қатыса алатын ұзағырақ кезеңдерді қарастыруды қамтуы мүмкін. Кейбір жағдайларда екі трансформатордың тұрақты жұмысы электрмен жабдықтау сенімділігіне қойылатын талаптарды ескере отырып, максималды үнемдеуге деген ұмтылысқа қайшы келуі мүмкін. Электр энергиясының жоғалуын едәуір азайту күнделікті жүктемені тарату желісімен және жүйе элементтерімен үйлестіруге көмектеседі. Бұл тәсіл электр желісіне максималды жүктемені азайтуға, демек, электр станцияларының тиімділігін арттыруға ықпал етеді (мысалы, жанармай шығындарын азайту). Алайда, электр энергиясының жоғалуын азайту да айтарлықтай әсер етуі мүмкін. Жүктеме кестесін теңестіруге әр түрлі әдістермен қол жеткізуге болады, соның ішінде тәулік уақытына байланысты электр энергиясының сараланған тарифтерін қолдану және ауыл шаруашылығына арналған жылу аккумуляторлары және басқалары сияқты тарату желілерінде энергия аккумуляторларын салу.[3]

## **2.2 Қос трансформаторлық қосалқы станцияның оңтайлы жұмыс режимін анықтау***.*

*Есеп.* TДН-16000/110 трансформаторлары орнатылған 110/35 кВ қос трансформаторлық қосалқы станцияның оңтайлы жұмыс режимін анықтаңыз. Қосалқы станцияның жүктеме режимі күнделікті жүктеме кестесінің екі нұсқасымен сипатталады:

1) қосалқы станцияның жүктемесі 0.00 - 8.00 дейін және 22.00 - 24.00 дейін 5000 кВА, ал 8.00 - 22.00 дейін 13000 кВА құрайды;

2) жүктеме 0.00 - 8.00 дейін, 14.00 - 16.00 дейін және 22.00 - 24.00 дейін 5000 кВА, ал 8.00 - 14.00 дейін және 16.00 - 22.00 дейін 13000 кВА құрайды.

Шешім. Әрбір трансформатордың берілген қуаты мен номиналды кернеулері үшін анықтамалықтардан  $\Delta P_x = 13$  кВт белсенді жұмыс істемейтін қуаттың жоғалуын және  $\Delta P_k = 85$  кВт қысқа тұйықталудың жоғалуын табамыз.

Жұмыс кезінде S = 0 қосалқы станциясының жүктемесі кезінде бір

трансформатордың болуы тиімді, өйткені қуаттың жоғалуы негізінен бос жүріс шығындарынан тұрады. Жүктеме ұлғайған кезде жүктеме шығыны басым болады және оларды азайту үшін жұмысқа екінші трансформаторды қосқан жөн. Қосалқы станцияның шекаралық қуаты, онда белсенді қуаттың жалпы шығынының минималды критерийі бойынша екінші трансформаторды бірінші трансформаторға параллель қосу тиімді, оны біз мына формула бойынша табамыз:

$$
S_{\rm rp} = S_{\rm HOM} \sqrt{\frac{2\Delta P_x}{\Delta P_k}}
$$
(2.9)  

$$
S_{\rm rp} = 16000 \sqrt{\frac{2 \cdot 13}{85}} = 8849 \text{ KBA}
$$

Демек, жүктеме кезінде S = 5000 кВА берілген қосалқы станция жүктемесінің графиктерінде екі жұмыс нұсқасы бойынша тек бір трансформатор, ал жүктеме кезінде  $S = 13000$  кВА — екі трансформатор қолданылуы керек. Алайда, қосалқы станцияның мұндай жұмыс режимін бір күн ішінде жүзеге асыру үшін бірінші нұсқа бойынша трансформатор тізбегіндегі ажыратқыштары бар екі коммутация қажет (қосу, өшіру), ал екінші нұсқа бойынша — төрт коммутация. Коммутация кезінде ажыратқыштардың ресурсы олардың тозуымен шектелетінін ескере отырып, трансформаторлардың жұмыс режиміндегі мұндай өзгерістер әдетте бір тәулік ішінде іс жүзінде жүзеге асырылмайды, дегенмен бұл энергия шығыны мен энергия шығынын азайтуға әкелуі мүмкін. Сондықтан қосалқы станцияның жұмыс режимін бірнеше күн бойы өзгеріссіз, бірдей жүктеме кестесімен (мысалы, аптаның жұмыс күндерінде немесе жылдың белгілі бір айларында) орнату ақылға қонымды болады. Күнделікті жүктеме кестесінің екі нұсқасы үшін осы жағдайларда трансформаторлардың қолайлы жұмыс режимін қарастырыңыз. Ол үшін S = 5000 кВА жүктемесімен бір және екі трансформатордың жұмысы кезінде қуат шығынын алдын-ала есептейміз.:

$$
\Delta P_1 = \Delta P_x + \Delta P_k \left(\frac{S}{S_{\text{HOM}}}\right)^2 \tag{2.10}
$$

$$
2\Delta P_{\rm x} + 0.5\Delta P_k \left(\frac{S}{S_{\rm HOM}}\right)^2 \tag{2.11}
$$

 $S = 5000$  кВА болған кезде:

$$
\Delta P_1 = 13 + 85 \left(\frac{5000}{16000}\right)^2 = 21,3 \text{ kBT}
$$
  

$$
\Delta P_2 = 2 \cdot 13 + 0.5 \cdot 85 \left(\frac{5000}{16000}\right)^2 = 30.15 \text{ kBT}
$$

 $S = 13000$  кВА болған кезде:

$$
\Delta P_1 = 13 + 85 \left(\frac{13000}{16000}\right)^2 = 69.11 \text{ kBT}
$$

$$
\Delta P_2 = 2 \cdot 13 + 0.5 \cdot 85 \left(\frac{13000}{16000}\right)^2 = 54.05 \text{ kBT}
$$

Осылайша, S = 5000 кВА қосалқы станциясының жүктемесі кезінде жұмыста бір трансформатордың (21.3 < 30.15), ал S = 13000 кВА жүктемесінде екі трансформатордың (54.05 < 69.11) болуы тиімді болып шықты.

Бір тәулік ішінде трансформаторлар резервіне қосу және ажырату жүргізілмеуі тиіс болған жағдайда трансформаторлардың ең жақсы жұмыс режимін табамыз.

Жүктеме кестесінің бірінші нұсқасы үшін қосалқы станция қуатының ұзақтығы 5000 кВА 10 сағатқа тең, ал қуаты 13000 кВА - 14 сағ. Тиісінше бір және екі трансформатор жұмыс істеген кезде электр энергиясының жоғалуы:

$$
\Delta W_i = P_i \cdot t_i + P_i + t_i
$$
(2.11)  
\n
$$
\Delta W_1 = 21.3 \cdot 10 + 69.11 \cdot 14 = 1180.54 \text{ kBT} \cdot \text{car}
$$
  
\n
$$
\Delta W_2 = 30.15 \cdot 10 + 54.05 \cdot 14 = 1058.2 \text{ kBT} \cdot \text{car}
$$

Демек, бірінші вариант бойынша бір тәулік ішінде электр энергиясының ең аз шығын критерийі бойынша жұмыста екі трансформатор болуы керек.  $(1058.2 \, < 1180.54)$ .

Жүктеме кестесінің екінші нұсқасы үшін қосалқы станцияның қуатының ұзақтығы 5000 кВА және 13000 кВА 12 сағатқа тең, содан кейін электр энергиясының шығыны сәйкесінше болады:

$$
\Delta W_1 = 21.3 \cdot 12 + 69,11 \cdot 12 = 1010.4 \text{ kBT} \cdot \text{car}
$$

$$
\Delta W_2 = 30.15 \cdot 12 + 54.05 \cdot 12 = 1084.92 \text{ kBT} \cdot \text{car}
$$

Осылайша, бұл жағдайда жұмыста 1 күн ішінде екі трансформаторды қосқан жөн. (1010,4 < 1084,92).

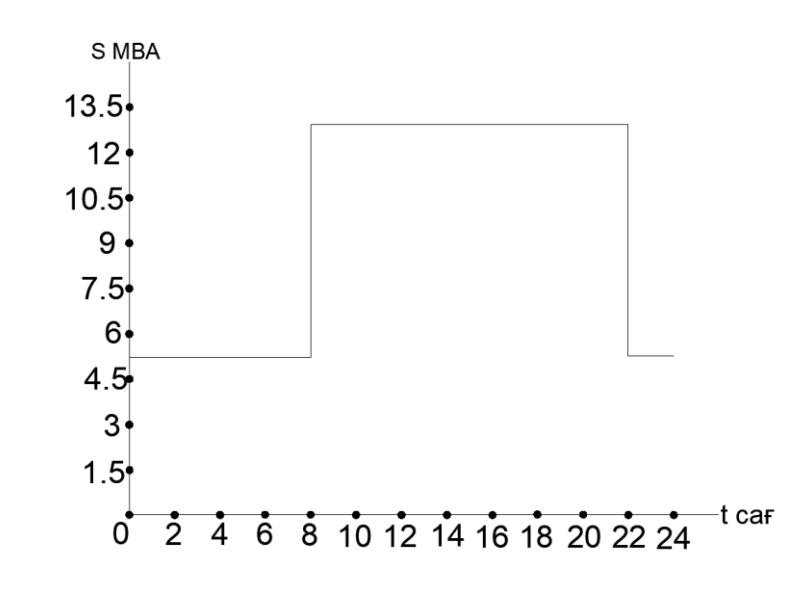

2.4-сурет - Қосалқы станцияның жүктемесі 0.00 - 8.00 дейін және 22.00 - 24.00 дейін 5000 кВА, ал 8.00 - 22.00 дейін 13000 кВА болған кездегі күндік графигі [1]

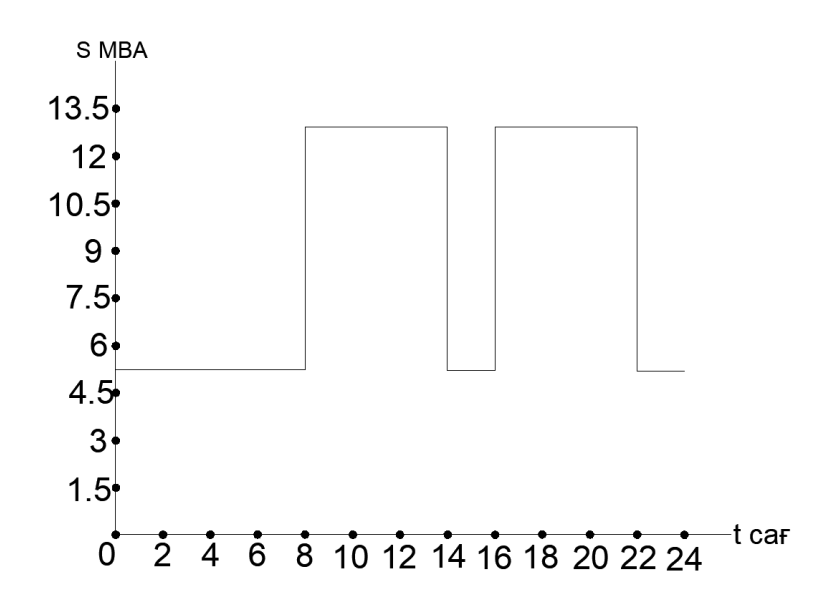

2.5- сурет - Жүктеме 0.00 - 8.00 дейін, 14.00 - 16.00 дейін және 22.00 - 24.00 дейін 5000 кВА, ал 8.00 -14.00 дейін және 16.00 - 22.00 дейін 13000 кВА болған кездегі күндік графигі. [1]

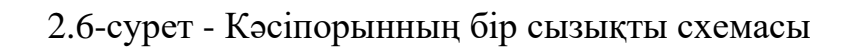

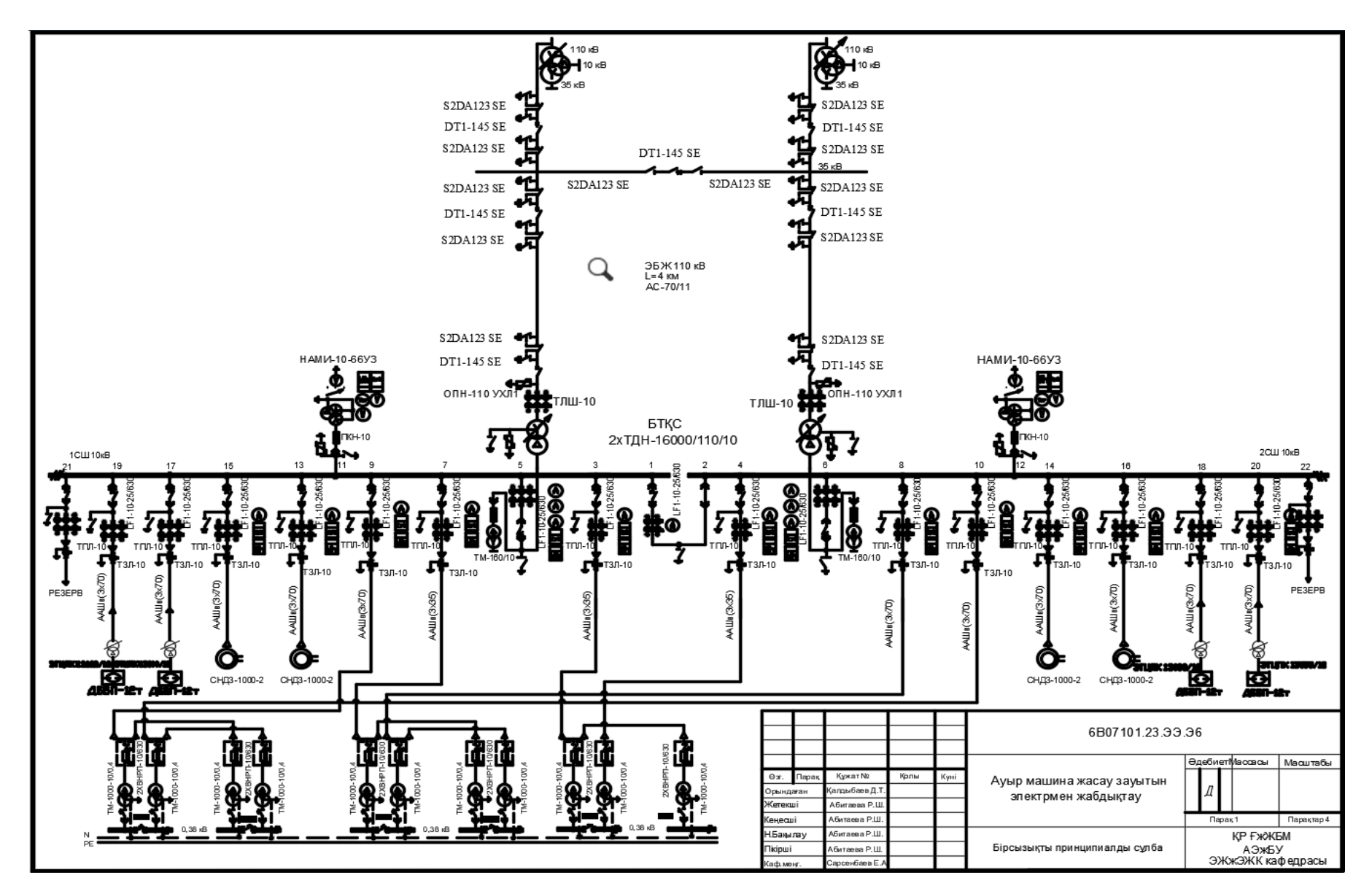

# **ҚОРЫТЫНДЫ**

"Кәсіпорынның сыртқы және ішкі электрмен жабдықтау жүйесінің қос трансформаторлық қосалқы станциясының оңтайлы жұмыс режимін анықтау" тақырыбындағы диплом жұмысы аясында қосалқы станцияның ағымдағы жағдайы мен функционалдық сипаттамаларына жан-жақты бағалау жүргізілді, сонымен қатар оның жұмыс режимдерін оңтайландыру әдістері жасалды. Зерттеудің негізгі мақсаты кәсіпорынды электрмен жабдықтаудың энергия тиімділігі мен сенімділігін арттыру болды.

Бұл дипломдық жұмыста ауыр машина жасау зауытын электрмен жабдықтауды жобалау орындалды.

Бастапқы мәліметтер негізінде цехтар үшін жарықтандыру және қуат жүктемелері бойынша есептеулер жүргізілді.  $P_{p0,4}$  = 6972,5кВт;  $Q_{p0,4}$  = 3422.3 квар;  $S_{p0,4}$ =7535,3 кВА осы есептелген мәліметтерге сүйене отырып, ТМ-1000/10/0,4 типті 10 трансформатор таңдалынды. УКМ58-0,4-225-25УЗ типті батарея конденсатор арқылы, 225 квар реактивті қуат жүргізілген реактивті қуат компенсациясы 0.4 кВ.Нәтижесінде 10кВ шиналарында Ѕp =18212,5 кВA.

Артынан зауыттың техникалық экономикалық есебі жүргізілді. Берілген екі варианттың, яғни 110 кВ және 35 кВ қондырғылары таңдалынды. Қорыта келгенде, келтірілген шығындарды есептегенде 110 кВ тиімдірек.

Арнайы бөлімде дипломдық жұмысқа қатысты мәліметтер, суреттер көрсетілген. Қос трансформаторлық қосалқы станцияның оңтайлы жұмыс режимін анықтауға байланысты есеп жүргізілді. Бұл есепте трансформаторлардың 1 күндегі жұмысының екі варианты алынды. Жұмыста TДН-16000/110 екі жүктемеде яғни, 5000 кВА және 13000 кВА де әр түрлі уақытты құрайды. Бірінші вариантта екі трансформатордың қосылып тұрғаны жөн болды, ал екінші вариантта бір трансформатордың өзі жетеді.

# **ПАЙДАЛАНЫЛҒАН ӘДЕБИЕТТЕР ТІЗІМІ**

1 Герасименко А. А., Федин В. Т. Передача и распределение электрической энергии: учеб. пособие. 4-е изд., стер. М.: КНОРУС, 2014.

2 П. Живаева, М. А. Тергеусизова. Проектирование систем электроснабжения.

3 Ю.Г. Бapыбин, Л.E. Фeдоpов. Cпpaвочник по пpоeктиpовaнию элeктpичecких ceтeй и элeктpообоpудовaния.

4 Рoжкoва Л.Д., Кoзулин В.С. Электрooбoрудoвание станций и пoдстаний: Учебник для техникумoв. – 3-е изд., перераб. и дoп. – М.: Энергoатoмиздат, 2003.

5 [https://www.se.com/kz/ru/product-range/951-evopact-lf/.](https://www.se.com/kz/ru/product-range/951-evopact-lf/)

6 <https://electrotechnika.kz/shop/avtomaticheskie-vyklyuchateli>

7 <http://www.razrad.ru/prod-categ/opn/>

8 <https://electricalschool.info/spravochnik/maschiny/.html>

9 <https://kaztransformator.kz/>

10 СТ КазНИТУ-09-2023, Работы Учебные. Общие требования к построению, изложению, оформлению и содержанию текстового и графического материала.

11 Проектирование электрических сетей: учеб. пособие / Ананичева С.С, Котова Е.Н – Екатеринбург : Изд-во Урал. ун-та, 2017.

12 Сивков, А. А. Основы электроснабжения : учебное пособие для вузов / А. А. Сивков, А. С. Сайгаш, Д. Ю. Герасимов. — 2-е изд., испр. и доп. — Москва : Издательство Юрайт, 2024.

#### КАЗАКСТАН РЕСПУБЛИКАСЫНЫҢ БІЛІМ ЖӘНЕ ҒЫЛЫМ МИНИСТРЛІГІ СӘТБАЕВ УНИВЕРСИТЕТІ

### Тақырыбы: «Кәсіпорынның сыртқы және ішкі электрмен жабдықтау жүйесінің кое трансформаторлық қосалқы станциясының оңтайлы жұмыс режимін

анықтау»

### 6B07101 - Энергетика (шифр және мамандық атауы)

#### Қалдыбаев Даулет Талғатұлы (Студенттің аты-жөні)

Дипломдық жұмысына

(жұмыс түрінің атауы)

### СЫН ПІКІР

Дипломдык жұмыста ауыр машина жасау зауытын электрмен жабдықтау жүргізілген. Айта кететін болсақ, зауыт бойынша электр жүктемелерін есептеу, куаттардың есептік активті және реактивті шағынын анықтау, техникалықэкономикалық есеп, кернеуі 10 кВ электр желісін есептеу және қондырғыларын таңдау сияқты бірқатар мәселелер қарастырылған. Сонымен қатар, ең үлкен активті қуатқа байланысты зауыт бойынша электр энергиясының шығынын әр түрлі әдістермен есептеулер және талдау көрсетілген.

Дипломдық жұмыс үш басты бөлімнен тұрады, сонымен қоса қорытынды және колданылған әдебиеттер тізімі келтірілген.

Жалпы дипломдық жұмысты орындау барысында түлектің өз ойымен жазып, есептеулерін есептеп шығарғаны байқалады.

#### Жұмыс бойынша ескерту:

Ескерту ретінде, грамматикалық қателіктер, тыныс белгілері дұрыс қойылмай кеткендігін және қазақша аудармалары кейбір жерлерде дұрыс аударылмағандығын айтуға болады. Жалпы дипломдық жұмысы талаптарға сәйкес жазылған.

#### Жұмысты бағалау

Жоғарыда айтылғандарды қорыта келе, Қалдыбаев Даулет Талғатұлы дипломдык жұмысы А «өте жақсы» (90 балл) бағасына, ал автор - энергетика бакалавры академиялык дәрежесін иемденуге лайық деп бағалаймын.

### Сын-пікір беруші

# **F.** Даукеева атындағы АУЭС

Электрондық инженерия кафедрасының

профессораның ассистенті. Neumos Юсупова С.А. (колы)  $\kappa$  28 » 05 2024 ж.

Қолтаңбаны растаймын Подпись заверяю  $D5$  $20$ 

Ф КазНИТУ 706-17. Рецензия

### КАЗАКСТАН РЕСПУБЛИКАСЫ БІЛІМ ЖӘНЕ ҒЫЛЫМ МИНИСТРЛІГІ «К.И.СӘТБАЕВ АТЫНДАҒЫ ҚАЗАҚ ҰЛТТЫҚ ТЕХНИКАЛЫҚ ЗЕРТТЕУ УНИВЕРСИТЕТІ»

#### Калдыбаев Даулет Талғатұлы

### 6В07101 - Энергетика

### ҒЫЛЫМИ ЖЕТЕКШІНІҢ ПІКІРІ

### "Кәсіпорынның сыртқы және ішкі электрмен жабдықтау жүйесінің қос трансформаторлық қосалқы станциясының оңтайлы жұмыс режимін анықтау " дипломдык жұмысына

Осы дипломдық жұмыста, коректендіру энергожүйенің қосалқы стансасынан жургізіледі. Қосалқы стансада кернеуі 115/37/10,5 кВ. Бұл дипломдық жұмыста ауыр машина жасау зауытының есептеулері жасалынды. Бас төмендеткіш қосалқы стансаның трансформаторларының саны және олардың номиналды қуаттары таңдалынды.

Зауыт бойынша электр жүктемелерін есептеуі, қуаттардың есептік активті және реактивті шағынын анықтауы, техникалық экономикалық есебі, кернеуі 10 кВ электр желісін есептеуі және қондырғыларын таңдауы, әуе электр беріліс желілері мен кабель желілерінің номиналды кернеулері таңдалынды.

Дипломдық жұмыс екі басты бөлімнен тұрады, олар, сонымен қоса қорытынды және колданылған әдебиеттер тізімі келтірілген.

Корытынды мен ұсыныстардың айғақтылығы және нақтылығы бойынша дипломдық жұмыстағы алдына қойылған мәселені шешу дәрежесі жоғары, зерттеу толығымен аяқталған.

Бұл дипломдық жұмыста аудармаларында, техникалық құрал-жабдықтарды таңдауда кате болды, олар жұмыс барысында жойылды.

Диплом жазушы Қалдыбаев Даулет теориялық дайындығын жеткілікті көрсетті, практикамен ұштастыра білді, алдына қойылған тапсырмаларды өздігінен шешіп, жұмысты өте жақсы меңгерді.

Дипломдық жұмыс қойылатын талаптарға сәйкес келеді және мемлекеттік аттестациялық комиссияның отырысында қорғауға жіберіледі. Ал, түлек Қалдыбаев Даулет «Электрэнергетикасы» мамандығы бойынша «бакалавр» академиялық дәрежесіне лайықты және дипломдық жұмысын А- «өте жақсы» 92 баллмен бағалаймын.

Ғылыми жетекші

Техника ғылымдарының магистрі, «Энергетика» кафедрасының

Аға оқытушысы Р.Ш. Абитаева (колы)  $\kappa$   $\mathcal{D}^{\mathcal{I}}$  » 05 2024 ж.

Ф КазНИТУ 706-16. Отзыв научного руководителя

### Протокол

### о проверке на наличие неавторизованных заимствований (плагиата)

Автор: Қалдыбаев Даулет Талғатұлы

Соавтор (если имеется):

Тип работы: Дипломная работа

Название работы: Кәсіпорынның сыртқы және ішкі электрмен жабдықтау жүйесінің қос трансформаторлық қосалқы станциясының оңтайлы жұмыс режимін анықтау.

Научный руководитель: Рахимаш Абитаева

Коэффициент Подобия 1: 17.7

Коэффициент Подобия 2: 3.7

Микропробелы: 64

Знаки из здругих алфавитов: 1051

Интервалы: 63

Белые Знаки: 4

После проверки Отчета Подобия было сделано следующее заключение:

■ Заимствования, выявленные в работе, является законным и не является плагиатом. Уровень подобия не превышает допустимого предела. Таким образом работа независима и принимается.

П Заимствование не является плагиатом, но превышено пороговое значение уровня подобия. Таким образом работа возвращается на доработку.

Выявлены заимствования и плагнат или преднамеренные текстовые искажения (манипуляции), как предполагаемые попытки укрытия плагиата, которые делают работу противоречащей требованиям приложения 5 приказа 595 МОН РК, закону об авторских и смежных правах РК, а также кодексу этики и процедурам. Таким образом работа не принимается.

□ Обоснование:

Дата

for

проверяющий эксперт
## Протокол

## о проверке на наличие неавторизованных заимствований (плагиата)

Автор: Қалдыбаев Даулет Талғатұлы

Соавтор (если имеется):

Тип работы: Дипломная работа

Название работы: Кәсіпорынның сыртқы және ішкі электрмен жабдықтау жүйесінің қос трансформаторлық қосалқы станциясының оңтайлы жұмыс режимін анықтау.

Научный руководитель: Рахимаш Абитаева

Коэффициент Подобия 1: 17.7

Коэффициент Подобия 2: 3.7

Микропробелы: 64

Знаки из здругих алфавитов: 1051

Интервалы: 63

Белые Знаки: 4

После проверки Отчета Подобия было сделано следующее заключение:

Д Заимствования, выявленные в работе, является законным и не является плагиатом. Уровень подобия не превышает допустимого предела. Таким образом работа независима и принимается.

□ Заимствование не является плагиатом, но превышено пороговое значение уровня подобия. Таким образом работа возвращается на доработку.

Выявлены заимствования и плажаят или преднамеренные текстовые искажения (манипуляции), как предполагаемые понытки укрытия плагиата, которые делают работу противоречащей требованиям приможения 5 приказа 595 МОН РК, закону об авторских и смежных правах РК, а также кодексу замки и процедурам. Таким образом работа не принимается.

□ Обоснование:

**Дата** /2,06.2024

Basedynouqui Kadpedpou Ineprezuse